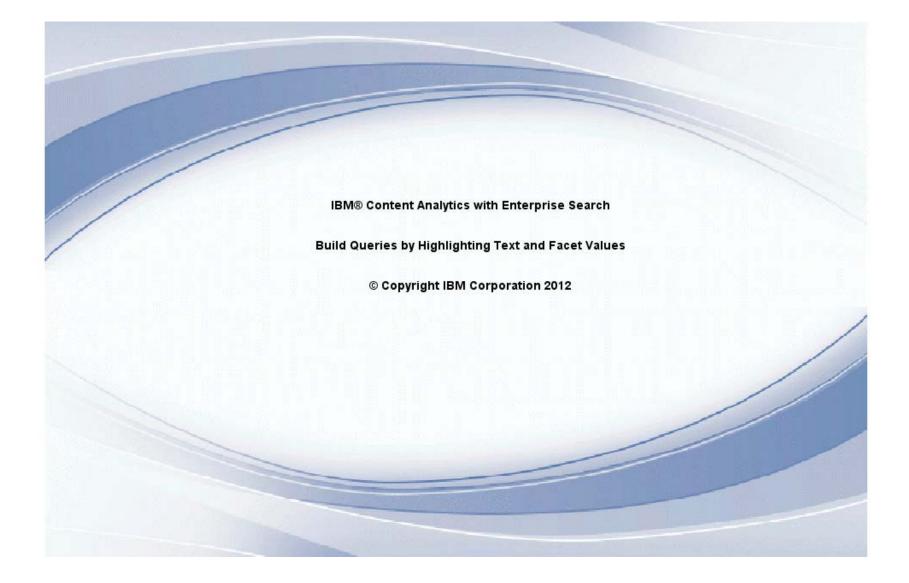

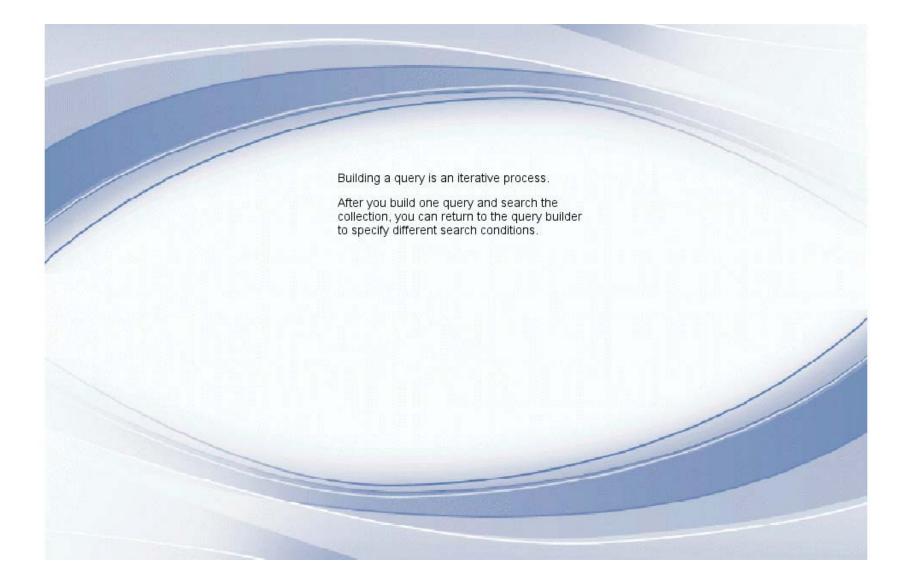

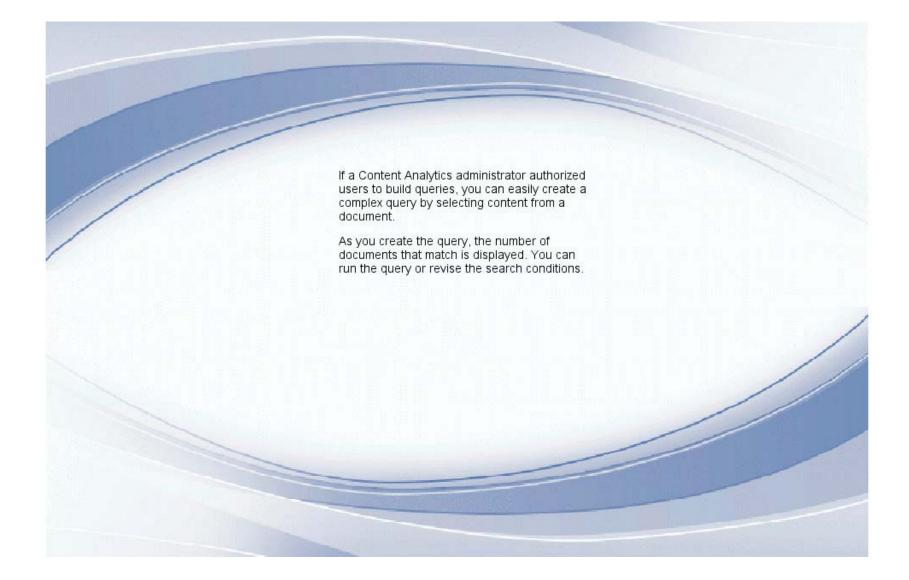

| IBM Content Analytics                                                                                                    | 0 0                                                                                                    | Collection: NH ( <u>change</u> )                                                                                                    | Logged in as: No   Prefe                                                                                                    | erences   My Profile   Help   About                                                          |
|----------------------------------------------------------------------------------------------------|----------------------------------------------------------------------------------------------------|----------------------------------------------------------------------------------------------------|----------------------------------------------------------------------------------------------------|----------------------------------------------------------------------------------------------|
| Documents Facets Results 1211-1217 of 1217<br>(1217/575366 results matched)                                                                                       | Time Series                                                                                                    | ▶   🖾 🖂   🏝                                                                                                    | Posulte nor                                                                                                    | Dashboard Reports     17 118 119 120 121 122      2                                          |
| Facet Navigation Default ord                                                                                                    | er - Flags   Actions                                                                                                    | Source Date                                                                                                    | Title                                                                                                    | Thumbnail                                                                                    |
| Filter:<br>Clear<br>Part of Speech <sup>2</sup><br>Phrase Constituent <sup>2</sup><br>Named entity <sup>2</sup><br>Troubles<br>Category for Auto<br>State<br>City | MY 2006 TOYOTA PRIUS<br>MY 2006 TOYOTA PRIUS<br>TURNING OFF THE LIGHT<br>WIDE-SPREAD PROBLEM<br>PLATINUM WARRANTY DO<br>THEN 'PROBABLY' CHECK<br>BUMPER MUST BE REMOV<br>LATER (AFTER THEY ORD<br>ESTABLISHED ON THIS SI<br>EFFORTS, TOYOTA NEEDS<br>RELATED SPEAK TO A R<br>WERE APPARENTLY IGNO | S, On the Documents v<br>TH the text miner applic<br>you can build a que<br>clicking the Query B<br>/El icon for the documer<br>EF you want to use as<br>TE basis for the que<br>ST<br>EV In this scenario, y<br>PRE previously search<br>collection for PRIUS | ation, 'EN MY TOYOTA BR<br>ry by IAT 'LIGHT' BULBS'<br>uilder E THEY SAY THE FI<br>at that 9/EACH, AND A WE<br>the ALL OF THE COMPL<br>ry. CORDS OF ' /OR<br>EPAIRS TO THIS SA<br>ou TATIVE, BUT THOS<br>the<br>, and                           | A<br>AND<br>ARE AN<br>RONT<br>EK OR SO<br>AINTS<br>REPAIR<br>AFETY                           |
| Vehicle/Equipment Corp<br>Vehicle/Equipment Make<br>Model<br>Model Year<br>Component Description<br>Date of Manufacture<br>Date of Purchase<br>Date of Fail       | 60-65 MILES PER HOUR T<br>THIS HAPPENED, MY FUEI<br>THIS WAS AN UNFAMILIA<br>HOPING THAT AN EXIT D<br>FAILED WITHIN A COUPLE<br>MYRTLE BEACH, SC WHO                                                                                                    | D<br>TERINAL MILEAGE WHILE D<br>HE GASOLINE ENGINE QUIT S<br>L INDICATOR STARTED TO BL<br>AR ROAD TO ME SO I CONTINI<br>DURING MY WAIT, I WAS ABLE<br>E OF MILES, BUT THE CAR W                                                                                | THE INCIDENT IT HE<br>BEEN GETTING EX<br>RIVING ON SC HIGHWAY 31 AT<br>SLOWING ME TO A FEW MILE<br>INK, BUT WAS SURE THAT TH<br>JED TO TRAVEL USING THE B<br>TO RESTART THE ENGINE, BU<br>(AS TOWED TO SPARKS TOYO<br>BELIEVE THAT THE I DO NOT | CELLENT<br>T ABOUT<br>ES BEFORE<br>E PROBLEM<br>ATTERY<br>JT IT AGAIN<br>ITA IN<br>F BELIEVE |

| IBM Content Analytics                                      |                                              | Collection: I        | NH ( <u>change</u> ) I | .ogged in as: No   P         | references   My Profile   Help   About |
|------------------------------------------------------------|----------------------------------------------|----------------------|------------------------|------------------------------|----------------------------------------|
|                                                            | ٥                                            | 00 🛛 🔻               | 000                    |                              |                                        |
| 🗋 Documents 🛛 🗱 Facets 🛛 🚔                                 | Time Series 🛛 🚨 Deviation                    | s 🛛 🗳 Trends         | 📑 Facet Pa             | irs 🛛 🔏 Connection           | s 📑 Dashboard 🔄 🖃 Reports              |
| Results 1211-1217 of 1217<br>(1217/575366 results matched) | 🦻 📼 🔓 🌛 🥝<br>🚍                               | <b> </b>   🖾 🗉       |                        | desults per 🔤 📢<br>age: 10 + | I 117 118 119 120 121 <b>122 🖹 📧 </b>  |
| Facet Navigation Default order                             | Flags   Actions                              | Source               | Date                   | Title                        | Thumbnail                              |
| Filter:<br>Click the Query Bu                              |                                              | Dica                 | 5/19/08                | 675611                       |                                        |
| Part of Speech                                             | TOYO Build a q                               | uery based on the co | ontent of this docume  | ent and its associated face  |                                        |
| ▶ Phrase Constituent <sup>2</sup>                          | READ PROBLE                                  | Μ ΤΉΑΤ ΤΟΥΟΤΑ Β      | OES NOT WANT 1         | ΓΟ ΕVEN ΜΥ ΤΟΥΟΤΑ            | BRAND                                  |
|                                                            | PLATINUM WARRANTY D<br>THEN 'PROBABLY' CHEC  |                      | 1                      |                              |                                        |
| Named entity <sup>2</sup>                                  | BUMPER MUST BE REM                           | OVED THEN, OF        | RDER THE BULBS         | AT \$359/EACH, AND A         | WEEK OR SO                             |
| Troubles                                                   | ESTABLISHED ON THIS                          |                      |                        |                              |                                        |
| <ul> <li>Category for Auto</li> </ul>                      | EFFORTS, TOYOTA NEEL                         | DS TO BE FORCE       | D INTO A RECALL        | FOR REPAIRS TO THIS          | S SAFETY                               |
| State                                                      | RELATED SPEAK TO A<br>WERE APPARENTLY IGN    |                      | TA SERVICE REP         | RESENTATIVE, BUT TH          | IOSE EFFORTS                           |
| City                                                       | 4.12.12.11.1.12.112.10.1                     |                      |                        |                              |                                        |
| Vehicle/Equipment Corp                                     |                                              | lica                 | 6/20/05                | 547151                       | =                                      |
| Vehicle/Equipment Make                                     |                                              |                      |                        |                              |                                        |
| Model                                                      | I PURCHASED A 2005<br>8500 MILES ON IT IT H  |                      |                        |                              |                                        |
| Model Year                                                 | GAS MILEAGE AND THE                          | INTERNAL MILEAG      | GE WHILE DRIV          | ING ON SC HIGHWAY 3          | 1 AT ABOUT                             |
| Component Description                                      | 60-65 MILES PER HOUR<br>THIS HAPPENED, MY FU |                      |                        |                              |                                        |
| Date of Manufacture                                        | THIS WAS AN UNFAMIL                          | LIAR ROAD TO ME      | SO I CONTINUED         | TO TRAVEL USING TH           | IE BATTERY                             |
| Date of Purchase                                           | HOPING THAT AN EXIT<br>FAILED WITHIN A COUPL |                      | 1                      |                              |                                        |
| Date of Fail                                               | MYRTLE BEACH, SC WH                          | O CALLED TO SAY      | THAT THEY BEL          | EVE THAT THE I DO            | NOT BELIEVE                            |
|                                                            | CAME                                         | HIS HAD NOT HAP      | PENED BEFORE           | WHEN THE LOW FUEL            |                                        |
|                                                            |                                              |                      |                        |                              |                                        |

| IBM Content Analytics                                                                                                    | Collection: NH (change)                                                    | ) Logged in as: No   Preferences   My Profile                                                      | e   Help   About |
|----------------------------------------------------------------------------------------------------|----------------------------------------------------------------------------|----------------------------------------------------------------------------------------------------|------------------|
|                                                                                                    | You can build different                                                    |                                                                                                    |                  |
| Documents X Facets A Time Series                                                                                                    | types of queries, such as a<br>keyword search, a<br>proximity search, or a | t Pairs 🛛 📽 Connections 📄 🖬 Dashboard                                                              | Reports          |
| Results 12         Query Builder - 675611           (1217/5753)         Select the type of query that you want to build, highlight<br>As you build the query, the number of documents that is<br>minimize the Query Builder. |                                                                            | ed search that you want to include in the query.<br>d explore documents, click a Search button and | 22 = = ?         |
| Filter: Build the Query You must select a query type:                                                                                                    | search conditions into a                                                   | add to the query. <u>Clear</u>                                                                     |                  |
| Part of S     Keyword query                                                                                                    | single query.                                                              | LIGHTS, AND BACK ON, WILL USUALLY BRING<br>FOR A LITTLE WHILE. THIS HAS CAUSED ME TO               |                  |
| Phrase d Build keyword queries :                                                                                                    | UNFAMILIAR AREAS. BOTH OF TH                                               | T WHEN GOING AROUND A CURVE, IN<br>IE HEADLIGHTS FAILED WITHIN A FEW TENTHS                        |                  |
| Named e Remove / Remove all                                                                                                    |                                                                            | RUN OFF OF THE ROAD. NO DAMAGE WAS DONE<br>FRIGHTENING EXPERIENCE, THAT I DON'T                    | h                |
| ► Troubles                                                                                                    |                                                                            | ARENT FROM THE THIS SITE, THAT IT IS A OVOTA DOES NOT WANT TO ADMIT TO, EVEN MY                    |                  |
| Category                                                                                                    |                                                                            | RANTY DOESN'T COVER THIS, SINCE THEY SAY                                                           |                  |
| State                                                                                                    |                                                                            | PENDABLE' ITEM THEY MEANT 'EXPENSIVE'                                                              |                  |
| City No results were returned by this query                                                                                                    | THEY WANT TO 'TROUBLESHOOT                                                 | T' IT FOR A FEW HOURS AT ABOUT \$90/HR                                                             |                  |
| Vehicle/E                                                                                                    | THEN 'PROBABLY' CHECK THE B                                                | ULBS, AT 1.5 HOURS/EACH, SINCE THEY SAY                                                            |                  |
| Vehicle/E                                                                                                    | Name                                                                       | Analytics Facet<br>Value                                                                           |                  |
| Model                                                                                                    |                                                                            | 2006                                                                                               |                  |
| Model Ye Select a Saved Search                                                                                                    |                                                                            | TOYOTA PRIUS                                                                                       | ►                |
| Compon                                                                                                    | Others                                                                     | ΤΟΥΟΤΑ                                                                                             |                  |
| Date of M                                                                                                    | 💽 AND Search 💽                                                             | AND NOT Search 🛛 🔄 OR Search Close                                                                 |                  |
| HOPING THAT AN                                                                                                    |                                                                            | TO RESTART THE ENGINE, BUT IT AGAIN                                                                |                  |
| MYRTLE BEACH, S                                                                                                    | COUPLE OF MILES, BUT THE CAR V<br>COUPLE OF MILES, BUT THE CAR V           | BELIEVE THAT THE I DO NOT BELIEVE                                                                  |                  |
| Date of Fail THAT IT THE CASE                                                                                                    |                                                                            | ORE WHEN THE LOW FUEL INDICATOR                                                                    |                  |
| CAME                                                                                                    |                                                                            |                                                                                                    | <b>~</b>         |

| IBM.         | IBM Content Analytics                                        | Collection: NH ( <u>change</u> )                                    | Logged in as: No   Preferences   M                                    | y Profile   Help   About |  |  |  |  |  |
|--------------|--------------------------------------------------------------|---------------------------------------------------------------------|-----------------------------------------------------------------------|--------------------------|--|--|--|--|--|
|              |                                                              | 000                                                                 |                                                                       |                          |  |  |  |  |  |
| Docun        | nents 🛛 🗱 Facets 🛛 🖴 Time Series 🛛 🔂 Dev                     | viations 🔄 🖓 Trends 🛛 🖪 Facet P                                     | airs 🛛 🔏 Connections 🛛 🎫 Dash                                         | nboard 🖃 Reports         |  |  |  |  |  |
| Results 12   | Results 12 Query Builder - 675611                            |                                                                     |                                                                       |                          |  |  |  |  |  |
| (1217/5753   | Select the type of query that you want to build, highlight t | the decument text facet values, or saved                            | coareb that you want to include in the                                | 22 🖻 📧 🕐                 |  |  |  |  |  |
|              | As you build the query, the number of documents that m       |                                                                     | v                                                                     | and                      |  |  |  |  |  |
| Facet Naviga | minimize the Query Builder.                                  |                                                                     | Click Help to learn about the                                         |                          |  |  |  |  |  |
| Filter:      |                                                              | Highlight text and facet values to add                              | different query types.                                                | Clear                    |  |  |  |  |  |
|              | Build the Query                                              |                                                                     | -                                                                     |                          |  |  |  |  |  |
|              | You must select a query type:<br>Keyword guery               |                                                                     | ENTLY LOSES ONE OR BOTH OF THE H<br>GHTS, AND BACK ON, WILL USUALLY B |                          |  |  |  |  |  |
| Part of Si   |                                                              |                                                                     | OR A LITTLE WHILE. THIS HAS CAUSED                                    |                          |  |  |  |  |  |
| Phrase 0     | Build keyword queries :                                      | HAVE ONE 'NEAR-MISS' ACCIDENT W                                     | ,                                                                     |                          |  |  |  |  |  |
| Phrase C     | +                                                            |                                                                     | EADLIGHTS FAILED WITHIN A FEW TEN                                     |                          |  |  |  |  |  |
| Named e      | Remove / Remove all                                          |                                                                     | I OFF OF THE ROAD. NO DAMAGE WAS<br>IGHTENING EXPERIENCE, THAT I DON' | M                        |  |  |  |  |  |
| Troubles     | ^                                                            |                                                                     | ENT FROM THE THIS SITE, THAT IT IS A                                  |                          |  |  |  |  |  |
|              |                                                              | WIDE-SPREAD PROBLEM THAT TOY                                        | OTA DOES NOT WANT TO ADMIT TO. EV                                     | EN MY                    |  |  |  |  |  |
| Category     |                                                              |                                                                     | ITY DOESN'T COVER THIS, SINCE THEY                                    |                          |  |  |  |  |  |
| State        |                                                              |                                                                     | DABLE' ITEM THEY MEANT 'EXPENSIV<br>PAY FOR. MY LOCAL DEALER STATES   | -                        |  |  |  |  |  |
| City         | No results were returned by this query                       |                                                                     | FOR A FEW HOURS AT ABOUT \$90/HR                                      |                          |  |  |  |  |  |
| Vehicle/E    |                                                              | THEN 'PROBABLY' CHECK THE BULE                                      | BS, AT 1.5 HOURS/EACH, SINCE THEY S                                   | SAY 💌                    |  |  |  |  |  |
|              |                                                              | An                                                                  | alytics Facet                                                         | ▲                        |  |  |  |  |  |
| Vehicle/E    |                                                              | Name                                                                | Value                                                                 |                          |  |  |  |  |  |
| Model        |                                                              | Numeral 200                                                         |                                                                       |                          |  |  |  |  |  |
| Model Ye     | Select a Saved Search                                        |                                                                     | (OTA PRIUS                                                            | ¥                        |  |  |  |  |  |
| Compon       |                                                              | Others TO                                                           | ΛΟΤΑ                                                                  |                          |  |  |  |  |  |
|              |                                                              | 💽 AND Search 🛛 💽 A                                                  | ND NOT Search 🛛 🛒 OR Search                                           | Close                    |  |  |  |  |  |
| Date of M    | HOPING THAT AN E                                             | EXIT DURING MY WAIT, TWAS ABLE TO                                   | RESTART THE ENGINE, BUT IT AGAIN                                      |                          |  |  |  |  |  |
| Date of P    |                                                              | COUPLE OF MILES, BUT THE CAR WAS                                    |                                                                       |                          |  |  |  |  |  |
| Date of F    |                                                              | C WHO CALLED TO SAY THAT THEY BE<br>AS THIS HAD NOT HAPPENED BEFORE |                                                                       |                          |  |  |  |  |  |
| A            | CAME                                                         | NO THIS HAD NOT HALF ENED BEFORE                                    | WHEN THE EOW FOLE INDIOATOR                                           | ~                        |  |  |  |  |  |
|              |                                                              |                                                                     |                                                                       |                          |  |  |  |  |  |

| IBM.         | IBM Content Analytics                                       |                                                                        | Collection: NH                                | ( <u>change</u> ) Logged in | as: No   Preferences                            | My Profile   He                                                                                                    | lp   About |  |  |
|--------------|-------------------------------------------------------------|------------------------------------------------------------------------|-----------------------------------------------|-----------------------------|-------------------------------------------------|----------------------------------------------------------------------------------------------------|------------|--|--|
|              |                                                             |                                                                        | 000                                           | 000                         |                                                 |                                                                                                    |            |  |  |
| 🕒 Docun      | ments 🛛 🗱 Facets                                            | A Time Series                                                          | ations 🛃 Trends                               | 🖥 Facet Pairs 🗌 🗳           | Connections 🛛 🎫 🛛                               | Dashboard 📑                                                                                                    | Reports    |  |  |
| Results 12   | Results 12 Query Builder - 675611                           |                                                                        |                                               |                             |                                                 |                                                                                                    |            |  |  |
| (1217/5753   | Select the type of query the<br>As you build the query, the | hat you want to build, highlight the<br>ie number of documents that ma |                                               |                             |                                                 | e query.                                                                                                    |            |  |  |
| Facet Naviga | minimize the Query Build                                    | ler.                                                                   |                                               |                             |                                                 | -                                                                                                    | ~          |  |  |
| Filter:      | Build the Query                                             |                                                                        | Highlight text and facet                      | alues to add to the que     | ery.                                            | <u>Clear</u>                                                                                                    |            |  |  |
|              | You must select a query                                     | type:                                                                  | MY 2006 TOYOTA PRIUS                          | NTERMITTENTLY LOS           | ES ONE OR BOTH OF TH                            | IE HID                                                                                                    |            |  |  |
| ▶ put to     | Keyword query                                               | ▼                                                                      | HEADLIGHTS. TURNING                           | · · · · ·                   | ,                                               |                                                                                                    |            |  |  |
| Part of S    |                                                             |                                                                        | BOTH OF THE LIGHTS BA                         |                             | E WHILE. THIS HAS CAUS<br>NG AROUND A CURVE, IN |                                                                                                    |            |  |  |
| 🕨 Phrase C   | Build keyword queries :                                     | To build the query,                                                    | UNFAMILIAR AREAS. BOT                         |                             |                                                 |                                                                                                    |            |  |  |
| ▶ Nomed e    |                                                             | you can select query                                                   | OF A SECOND, HELPING                          |                             |                                                 |                                                                                                    |            |  |  |
| Named e      |                                                             | terms by highlighting<br>text in the document                          | TO THE CAR, BUT IT WAS                        |                             |                                                 |                                                                                                    |            |  |  |
| Troubles     |                                                             | content                                                                | WANT TO REPEAT. IT SEE<br>WIDE-SPREAD PROBLEM |                             | 1                                               |                                                                                                    |            |  |  |
| Category     |                                                             |                                                                        | TOYOTA BRAND PLATINU                          |                             |                                                 |                                                                                                    |            |  |  |
| State        |                                                             |                                                                        | THAT 'LIGHT' BULBS ARE                        |                             |                                                 |                                                                                                    |            |  |  |
|              | No results were returned                                    | by this query                                                          | ITEM THAT THEY DO NO                          |                             |                                                 |                                                                                                    |            |  |  |
| City         |                                                             |                                                                        | THEY WANT TO 'TROUBL<br>THEN 'PROBABLY' CHEC  |                             |                                                 |                                                                                                    |            |  |  |
| Vehicle/E    |                                                             |                                                                        | THEN FRODADLT CHEC                            |                             |                                                 |                                                                                                    | ≡          |  |  |
| Vehicle/E    |                                                             |                                                                        | Name                                          | Analytics Face              | Value                                           |                                                                                                    |            |  |  |
| Model        |                                                             |                                                                        | Numeral                                       | 2006                        | Value                                           |                                                                                                    |            |  |  |
|              | Select a Saved Search                                       |                                                                        | Noun Sequence                                 | TOYOTA PRIU                 | S                                               |                                                                                                    |            |  |  |
| Model Ye     |                                                             |                                                                        | Others                                        | ΤΟΥΟΤΑ                      |                                                 | <b>M</b>                                                                                                    |            |  |  |
| Compon       |                                                             |                                                                        | AND Search                                    | AND NOT Se                  | earch 💽 🔍 OR Search                             | Close                                                                                                    |            |  |  |
| Date of N    |                                                             |                                                                        | AND SEALCH                                    |                             |                                                 |                                                                                                    |            |  |  |
| Date of P    | ourchase                                                    |                                                                        | OUPLE OF MILES, BUT TH                        |                             |                                                 | AIN                                                                                                    |            |  |  |
| Date of F    | ail                                                         |                                                                        | WHO CALLED TO SAY TH                          |                             |                                                 |                                                                                                    |            |  |  |
|              | - Deelee = 0                                                | CAME                                                                   | S THIS HAD NOT HAPPEN                         | ED BEFORE WHEN TH           | IE LOW FUEL INDICATOR                           | < Contract of the second second secon |            |  |  |
|              |                                                             |                                                                        |                                               |                             |                                                 |                                                                                                    | <u> </u>   |  |  |

| IBM.         | IBM Content Analytics      |                                                                   | Collection: NH                                    | ( <u>change</u> ) L | .ogged in as: No     | Preferences   My F                    | Profile   Hel | lp   About |
|--------------|----------------------------|-------------------------------------------------------------------|---------------------------------------------------|---------------------|----------------------|---------------------------------------|---------------|------------|
|              |                            |                                                                   | 000                                               | 000                 |                      |                                       |               |            |
| 🕒 Docun      | nents 🗱 Facets             | 🖴 Time Series 📗 🛍 Devia                                           | ations 🗳 Trends                                   | 📑 Facet Pai         | irs 🛛 🔏 Connecti     | ons 🛛 💳 Dashb                         | oard 📑        | Reports    |
| Results 12   | Query Builder - 675611     |                                                                   |                                                   |                     |                      | ?                                     |               |            |
| (1217/5753   | 0-1                        |                                                                   |                                                   |                     |                      |                                       |               |            |
|              |                            | it you want to build, highlight th<br>number of documents that ma | 1                                                 |                     |                      |                                       | ·             |            |
| Facet Naviga | minimize the Query Builder |                                                                   | atorns displayed. To full the                     | query and exp       | nore documents, circ | k a Search bullon a                   |               |            |
|              |                            | 1.                                                                |                                                   |                     |                      |                                       |               | ^          |
| Filter:      | Build the Query            |                                                                   | Highlight text and facet                          | alues to add /      | to the query.        | <u>C</u>                              | lear 🛕        |            |
|              | You must select a query ty | pe:                                                               | MY 2006 TOYOTA PRIUS                              |                     |                      |                                       |               |            |
| Part of S    | Keyword query              | -                                                                 | HEADLIGHTS. TURNING                               |                     |                      |                                       |               |            |
|              | Build keyword queries :    |                                                                   | HAVE ONE 'NEAR-MISS' A                            |                     |                      |                                       |               |            |
| Phrase 0     | Dulla Reyword quelles .    | +                                                                 | UNFAMILIAR AREAS. BOT                             |                     |                      | · · · · · · · · · · · · · · · · · · · | THS N         |            |
| Named e      | Remove / Remove all        |                                                                   | OF A SECOND, HELPING                              |                     |                      |                                       | ONE   너렇      |            |
|              |                            |                                                                   | TO THE CAR, BUT IT WAS                            |                     |                      | 1                                     |               |            |
| Troubles     |                            | <u>_</u>                                                          | WANT TO REPEAT. IT SE<br>WIDE-SPREAD PROBLE       |                     |                      | 1                                     | NMY           |            |
| Category     |                            |                                                                   | TOYOTA BRAND PLATINU                              |                     |                      |                                       |               | _          |
| State        |                            | ~                                                                 | THAT 'LIGHT' BULBS ARE                            |                     |                      |                                       |               |            |
| City         | No results were returned b | y this query                                                      | ITEM THAT THEY DO NO                              |                     |                      |                                       |               |            |
| · · · ·      |                            |                                                                   |                                                   |                     | S, AT 1.5 HOURS/EAG  |                                       |               |            |
| Vehicle/E    |                            | By selecting a facet val                                          | ue                                                |                     | vtics Facet          |                                       |               | ≡          |
| Vehicle/E    |                            |                                                                   | Name                                              | Anai                | Val                  | ue                                    |               |            |
| Model        |                            |                                                                   | Numeral                                           | 2006                |                      | 40                                    |               |            |
|              | Select a Saved Search      |                                                                   | Noun Sequence                                     | TOYO                | TAPRIUS              |                                       |               |            |
| Model Ye     |                            |                                                                   | Others                                            | TOYO                | ATC                  |                                       | <b>~</b>      |            |
| Compon       |                            |                                                                   | AND Search                                        |                     |                      | OR Coard                              | Class         |            |
| Date of N    |                            |                                                                   |                                                   |                     |                      | OR Search                             | Close         |            |
| Date of P    | Purchase                   |                                                                   | XIT DURING MY WAIT, I W<br>DUPLE OF MILES, BUT TI |                     |                      |                                       |               |            |
|              |                            |                                                                   | WHO CALLED TO SAY TH                              |                     |                      |                                       |               |            |
| Date of F    |                            | 4.4                                                               | AS THIS HAD NOT HAPPEN                            | ED BEFORE \         | WHEN THE LOW FUE     | EL INDICATOR                          |               |            |
| A            | · D10                      | CAME                                                              |                                                   |                     |                      |                                       |               | ►          |

| IBM.                       | IBM Content                       | Analytics                                                                                                   | Collection: NH           | ( <u>change</u> ) Logge | ed in as: No   Preference                         | es   My Profile   H | elp   About |  |
|----------------------------|-----------------------------------|----------------------------------------------------------------------------------------------------|--------------------------|-------------------------|---------------------------------------------------|---------------------|-------------|--|
|                            |                                   |                                                                                                    | 000 🛛 🔻 🗌                | 000                     |                                                   |                     |             |  |
| Docum                      | nents 🛛 🐹 F                       | acets 🛛 🖴 Time Series 🔹 🗠 Devi                                                                              | ations 🔓 Trends          | Facet Pairs             | Sconnections                                      | Dashboard           | Reports     |  |
| Results 12                 | Results 12 Query Builder - 675611 |                                                                                                    |                          |                         |                                                   |                     |             |  |
| (1217/5753<br>Facet Naviga |                                   | of query that you want to build, highlight th<br>e query, the number of documents that ma<br>tuery Builder. |                          |                         | -                                                 | the query.          | 2           |  |
| Filter:                    | Build the Qu                      | erv                                                                                                    | Highlight text and facet | values to add to the    | e querv.                                          | Clear 🛕             |             |  |
|                            | You must selection Keyword quer   | ct a query type:                                                                                            | MY 2006 TOYOTA PRIUS     | INTERMITTENTLY          | LOSES ONE OR BOTH OF<br>AND BACK ON, WILL USU/    | THE HID             |             |  |
| Part of Si                 |                                   |                                                                                                    |                          |                         | TTLE WHILE. THIS HAS CA                           |                     |             |  |
| Phrase 0                   | Build keyword                     | •                                                                                                    |                          |                         | GOING AROUND A CURVE<br>IGHTS FAILED WITHIN A FE  | ,                   |             |  |
| <b>N</b>                   |                                   | +                                                                                                    |                          |                         | OF THE ROAD. NO DAMAGE                            |                     |             |  |
| Named e                    | Remove / Ren                      | nove all                                                                                                    |                          |                         | NING EXPERIENCE, THAT                             |                     |             |  |
| Troubles                   |                                   |                                                                                                    |                          |                         | ROM THE THIS SITE, THAT                           |                     |             |  |
| Category                   |                                   | Or by selecting a previously                                                                                |                          |                         | DES NOT WANT TO ADMIT<br>DESN'T COVER THIS, SINCI |                     |             |  |
| State                      |                                   | saved search that specifies the                                                                             |                          |                         | E' ITEM THEY MEANT 'EXP                           |                     |             |  |
|                            | No results we                     | query terms that you want to                                                                                |                          |                         | OR. MY LOCAL DEALER ST                            |                     |             |  |
| City                       |                                   | apply to the current query.                                                                                 |                          |                         | FEW HOURS AT ABOUT \$                             |                     |             |  |
| Vehicle/E                  |                                   |                                                                                                    | THEN PROBABLY CHEC       |                         | 1.5 HOURS/EACH, SINCE                             |                     | =           |  |
| Vehicle/E                  | (                                 | ~                                                                                                    | Manua                    | Analytics               | Facet<br>Value                                    |                     |             |  |
| Model                      |                                   |                                                                                                    | Name<br>Numeral          | 2006                    | value                                             |                     |             |  |
|                            |                                   |                                                                                                    | Noun Sequence            | TOYOTA F                | RIUS                                              |                     |             |  |
| Model Ye                   | Select a Sav                      | ed Search                                                                                                   | Others                   | ΤΟΥΟΤΑ                  | 1400                                              | <b>~</b>            |             |  |
| Compon                     | the stand in second               |                                                                                                    |                          |                         |                                                   |                     |             |  |
| Date of M                  |                                   |                                                                                                    | AND Search               |                         |                                                   |                     |             |  |
| Date of P                  | urchasa                           |                                                                                                    |                          |                         | ART THE ENGINE, BUT IT<br>ED TO SPARKS TOYOTA IN  |                     |             |  |
|                            |                                   |                                                                                                    |                          |                         | THAT THE I DO NOT BEL                             |                     |             |  |
| Date of Fa                 | ail                               | THAT IT THE CASE A                                                                                          |                          |                         | N THE LOW FUEL INDICAT                            |                     |             |  |
| A - 41 11-                 | D!0                               | CAME                                                                                                    |                          |                         |                                                   |                     | ~           |  |

| IBM.                              | IBM Content Analytics                                                                                                    | Collection: NH (change       | ) Logged in as: No   Preferences   My                                           | Profile   Help   About |  |  |  |  |
|-----------------------------------|----------------------------------------------------------------------------------------------------|------------------------------|---------------------------------------------------------------------------------|------------------------|--|--|--|--|
|                                   |                                                                                                    | 000 🛛 💌 000                  |                                                                                 |                        |  |  |  |  |
| Docun                             | nents 🛛 🗱 Facets 🛛 🖴 Time Series 🛛 🛍 Dev                                                                                                    | viations 🛛 🖾 Trends 🛛 📑 Face | et Pairs 🛛 📽 Connections 🛛 🎫 Dasht                                              | board 🔄 Reports        |  |  |  |  |
| Results 12 Query Builder - 675611 |                                                                                                    |                              |                                                                                 |                        |  |  |  |  |
| (1217/5753<br>Facet Naviga        | Select the type of query that you want to build, highlight the document text, facet values, or saved search that you want to include in the query.<br>As you build the query, the number of documents that match is displayed. To run the query and explore documents, click a Search button and |                              |                                                                                 |                        |  |  |  |  |
|                                   | minimize the Query Builder.                                                                                                    | In this example, you want to | ]                                                                               | <b>`</b>               |  |  |  |  |
| Filter:                           | Build the Query                                                                                                    | search for a specific        | add to the query.                                                               | <u>Clear</u>           |  |  |  |  |
|                                   | You must select a query type:                                                                                                    | phrase.                      | TENTLY LOSES ONE OR BOTH OF THE HI                                              |                        |  |  |  |  |
| Part of S                         | Keyword query                                                                                                    |                              | LIGHTS, AND BACK ON, WILL USUALLY BE<br>FOR A LITTLE WHILE, THIS HAS CAUSED I   |                        |  |  |  |  |
| Phrase 0                          | Build keyword queries :                                                                                                    |                              | IT WHEN GOING AROUND A CURVE, IN<br>IE HEADLIGHTS FAILED WITHIN A FEW TEN       |                        |  |  |  |  |
| Named e                           | Remove / Remove all                                                                                                    | OF A SECOND, HELPING ME TO F | RUN OFF OF THE ROAD. NO DAMAGE WAS D                                            | DONE 1                 |  |  |  |  |
| Troubles                          | A                                                                                                    |                              | ARENT FROM THE THIS SITE, THAT IT IS A                                          |                        |  |  |  |  |
| Category                          |                                                                                                    |                              | 'OYOTA DOES NOT WANT TO ADMIT TO. EVE<br>RANTY DOESN'T COVER THIS, SINCE THEY   |                        |  |  |  |  |
| State                             | ~                                                                                                    |                              | PENDABLE' ITEM THEY MEANT 'EXPENSIVE                                            |                        |  |  |  |  |
|                                   | No results were returned by this query                                                                                                    |                              | TO PAY FOR. MY LOCAL DEALER STATES 1                                            |                        |  |  |  |  |
| City                              |                                                                                                    |                              | T' IT FOR A FEW HOURS AT ABOUT \$90/HR<br>ULBS, AT 1.5 HOURS/EACH, SINCE THEY S |                        |  |  |  |  |
| Vehicle/E                         |                                                                                                    |                              | Analytics Facet                                                                 |                        |  |  |  |  |
| Vehicle/E                         |                                                                                                    | Name                         | Value                                                                           | 8                      |  |  |  |  |
| Model                             |                                                                                                    | Numeral                      | 2006                                                                            |                        |  |  |  |  |
| Model Ye                          | Select a Saved Search                                                                                                    |                              | TOYOTA PRIUS                                                                    |                        |  |  |  |  |
| Compon                            |                                                                                                    | Others                       | ΤΟΥΟΤΑ                                                                          |                        |  |  |  |  |
| · · · · ·                         |                                                                                                    | AND Search                   | AND NOT Search 🦳 🛒 OR Search                                                    | Close                  |  |  |  |  |
| Date of M                         | HOPING THAT AN E                                                                                                    |                              | TO RESTART THE ENGINE, BUT IT AGAIN                                             |                        |  |  |  |  |
| Date of P                         |                                                                                                    |                              | WAS TOWED TO SPARKS TOYOTA IN<br>BELIEVE THAT THE I DO NOT BELIEVE              |                        |  |  |  |  |
| Date of F                         | ail THAT IT THE CASE                                                                                                    |                              | DRE WHEN THE LOW FUEL INDICATOR                                                 |                        |  |  |  |  |
| A                                 | CAME                                                                                                    |                              |                                                                                 | ~                      |  |  |  |  |

| IBM Content Analytics                                                                                                    | Collection: NH (change) Logged in as: No   Preferences   My Profile   Help   About                                                                                                    |  |  |  |  |  |  |  |
|----------------------------------------------------------------------------------------------------|----------------------------------------------------------------------------------------------------|--|--|--|--|--|--|--|
|                                                                                                    |                                                                                                    |  |  |  |  |  |  |  |
| 🕒 Documents 🛛 🗱 Facets 🛛 🖴 Time Series 🛛 🛍 De                                                                                                    | eviations 🔄 Trends 💽 Facet Pairs 📽 Connections 🧮 Dashboard 🖃 Reports                                                                                                    |  |  |  |  |  |  |  |
| Results 12 Query Builder - 675611                                                                                                    |                                                                                                    |  |  |  |  |  |  |  |
| (1217/5753<br>Select the type of query that you want to build, highlight the document text, facet values, or saved search that you want to include in the query.<br>As you build the query, the number of documents that match is displayed. To run the query and explore documents, click a Search button and        |                                                                                                    |  |  |  |  |  |  |  |
| Facet Naviga minimize the Query Builder.                                                                                                    |                                                                                                    |  |  |  |  |  |  |  |
| Filter: Build the Query                                                                                                    | Highlight text and facet values to add to the query.                                                                                                    |  |  |  |  |  |  |  |
| You must select a query type:         Part of Si         Keyword query         Phrase Q         Phrase query         Facet query         Field query         Field query         Exact match query         Base form match query         Boost query         Putate         City         Vehicle/E         Data query | MY 2006 TOYOTA PRIUS INTERMITTENTLY LOSES ONE OR BOTH OF THE HID<br>HEADLIGHTS. TURNING OFF THE LIGHTS, AND BACK ON, WILL USUALLY BRING<br>BOTH OF THE LIGHTS BACK ON FOR A LITTLE WHILE. THIS HAS CAUSED ME TO<br>HAVE ONE 'NEAR-MISS' ACCIDENT WHEN GOING AROUND A CURVE, IN<br>UNFAMILIAR AREAS. BOTH OF THE HEADLIGHTS FAILED WITHIN A FEW TENTHS<br>OF A SECOND, HELPING ME TO RUN OFF OF THE ROAD. NO DAMAGE WAS DONE<br>TO THE CAR, BUT IT WAS A VERY FRIGHTENING EXPERIENCE, THAT I DON'T<br>WANT TO REPEAT. IT SEEMS APPARENT FROM THE THIS SITE, THAT IT IS A<br>WIDE-SPREAD PROBLEM THAT TOYOTA DOES NOT WANT TO ADMIT TO. EVEN MY<br>TOYOTA BRAND PLATINUM WARRANTY DOESN'T COVER THIS, SINCE THEY SAY<br>THAT 'LIGHT' BULBS ARE AN 'EXPENDABLE' ITEM THEY MEANT 'EXPENSIVE'<br>ITEM THAT THEY DO NOT WANT TO PAY FOR. MY LOCAL DEALER STATES THAT<br>THEY WANT TO 'TROUBLESHOOT' IT FOR A FEW HOURS AT ABOUT \$90/HR<br>THEN 'PROBABLY' CHECK THE BULBS, AT 1.5 HOURS/EACH, SINCE THEY SAY |  |  |  |  |  |  |  |
| Vehicle/E Date query                                                                                                    | Analytics Facet                                                                                                    |  |  |  |  |  |  |  |
| Model                                                                                                    | Name Value                                                                                                    |  |  |  |  |  |  |  |
|                                                                                                    | Noun Sequence TOYOTA PRIUS                                                                                                    |  |  |  |  |  |  |  |
|                                                                                                    | Others TOYOTA                                                                                                    |  |  |  |  |  |  |  |
| Compon                                                                                                    | AND Search AND NOT Search OR Search Close                                                                                                    |  |  |  |  |  |  |  |
| Date of M HOPING THAT AN                                                                                                    | EXIT DURING MY WAIT, I WAS ABLE TO RESTART THE ENGINE, BUT IT AGAIN                                                                                                    |  |  |  |  |  |  |  |
|                                                                                                    | COUPLE OF MILES, BUT THE CAR WAS TOWED TO SPARKS TOYOTA IN<br>SC WHO CALLED TO SAY THAT THEY BELIEVE THAT THE I DO NOT BELIEVE                                                                                                    |  |  |  |  |  |  |  |
| Date of Fail THAT IT THE CASE                                                                                                    | E AS THIS HAD NOT HAPPENED BEFORE WHEN THE LOW FUEL INDICATOR                                                                                                    |  |  |  |  |  |  |  |
| CAME                                                                                                    |                                                                                                    |  |  |  |  |  |  |  |

| IBM.                                                                                                    | IBM Content Analytics                                                                                                    | Collection: NH (change) Logged in as: No   Preferences   My Profil                                                                          | le   Help   About |  |  |  |  |  |
|----------------------------------------------------------------------------------------------------|----------------------------------------------------------------------------------------------------|----------------------------------------------------------------------------------------------------|-------------------|--|--|--|--|--|
|                                                                                                    |                                                                                                    | 000 🔍 💙 🚽 000                                                                                                    |                   |  |  |  |  |  |
| 🕒 Docun                                                                                                    | nents 🛛 🗱 Facets 🛛 🖴 Time Series 🗖                                                                                                    | 🗠 Deviations 🔄 Trends 📑 Facet Pairs 🕉 Connections 🖬 Dashboard                                                                               | eports 🔮          |  |  |  |  |  |
| Results 12                                                                                                    | Query Builder - 675611                                                                                                    | 2                                                                                                    |                   |  |  |  |  |  |
| (1217/5753)<br>Facet Naviga<br>minimize the Query Builder.<br>Select the type of query that you want to build, highlight the document text, facet values, or saved search that you want to include in the query.<br>As you build the query, the number of documents that match is displayed. To run the query and explore documents, click a Search button and<br>minimize the Query Builder. |                                                                                                    |                                                                                                    |                   |  |  |  |  |  |
| Filter:                                                                                                    |                                                                                                    | Useblight text and faceturely as to add to the super-                                                                                       |                   |  |  |  |  |  |
| rinter.                                                                                                    | Build the Query                                                                                                    | Highlight text and facet values to add to the query. <u>Clear</u>                                                                           | -81               |  |  |  |  |  |
| Part of S                                                                                                    | Keyword query                                                                                                    | Click to select the Phrase query type.                                                                                                    |                   |  |  |  |  |  |
| Phrase 0                                                                                                    | - 10                                                                                                    | HEADLIGHTS FAILED WITHIN A FEW TENTHS                                                                                                    |                   |  |  |  |  |  |
| Named e                                                                                                    | Facet query The second second | TO THE CAR, BUT IT WAS A VERY FRIGHTENING EXPERIENCE, THAT I DON'T                                                                          |                   |  |  |  |  |  |
| Troubles                                                                                                    | Proximity query                                                                                                    | WANT TO REPEAT. IT SEEMS APPARENT FROM THE THIS SITE, THAT IT IS A                                                                          |                   |  |  |  |  |  |
| Category                                                                                                    | Exact match query                                                                                                    | WIDE-SPREAD PROBLEM THAT TOYOTA DOES NOT WANT TO ADMIT TO. EVEN MY<br>TOYOTA BRAND PLATINUM WARRANTY DOESN'T COVER THIS, SINCE THEY SAY     | ,                 |  |  |  |  |  |
| State                                                                                                    | Base form match query<br>Fuzzy guery                                                                                                    | THAT 'LIGHT' BULBS ARE AN 'EXPENDABLE' ITEM THEY MEANT 'EXPENSIVE'                                                                          |                   |  |  |  |  |  |
| City                                                                                                    | Boost query                                                                                                    | ITEM THAT THEY DO NOT WANT TO PAY FOR. MY LOCAL DEALER STATES THAT<br>THEY WANT TO 'TROUBLESHOOT' IT FOR A FEW HOURS AT ABOUT \$90/HR       |                   |  |  |  |  |  |
| · · · ·                                                                                                    | Parametric range guery                                                                                                    | THEN 'PROBABLY' CHECK THE BULBS, AT 1.5 HOURS/EACH, SINCE THEY SAY                                                                          | ~                 |  |  |  |  |  |
| Vehicle/E                                                                                                    | Date query                                                                                                    | Analytics Facet                                                                                                    |                   |  |  |  |  |  |
| Vehicle/E                                                                                                    |                                                                                                    | Name Value                                                                                                    | 8                 |  |  |  |  |  |
| Model                                                                                                    |                                                                                                    | Numeral 2006                                                                                                    |                   |  |  |  |  |  |
| Model Ye                                                                                                    | Select a Saved Search                                                                                                    | Noun Sequence TOYOTA PRIUS                                                                                                    | ►                 |  |  |  |  |  |
|                                                                                                    |                                                                                                    | Others TOYOTA                                                                                                    |                   |  |  |  |  |  |
| Compon                                                                                                    |                                                                                                    | 💽 AND Search 🛛 💽 AND NOT Search 🖉 OR Search 🛛 Clos                                                                                          | e                 |  |  |  |  |  |
| Date of M                                                                                                    | HOPING THAT                                                                                                    | AT AN EXIT DURING MY WAIT, I WAS ABLE TO RESTART THE ENGINE, BUT IT AGAIN                                                                   | _                 |  |  |  |  |  |
| Date of P                                                                                                    |                                                                                                    | HIN A COUPLE OF MILES, BUT THE CAR WAS TOWED TO SPARKS TOYOTA IN                                                                            |                   |  |  |  |  |  |
| Date of F                                                                                                    | ailTHAT IT THE (                                                                                                    | ACH, SC WHO CALLED TO SAY THAT THEY BELIEVE THAT THE I DO NOT BELIEVE<br>E CASE AS THIS HAD NOT HAPPENED BEFORE WHEN THE LOW FUEL INDICATOR |                   |  |  |  |  |  |
| A                                                                                                    | CAME                                                                                                    |                                                                                                    | ~                 |  |  |  |  |  |

| IBM.                              | IBM Content Analytics                                                                                                  | Collection: NH (cha          | ange) Logged in as: No   Preferences                                                                              | s   My Profile   Help   About |  |  |  |  |
|-----------------------------------|----------------------------------------------------------------------------------------------------|------------------------------|----------------------------------------------------------------------------------------------------|-------------------------------|--|--|--|--|
|                                   |                                                                                                    | 000 🔽 00                     | 0                                                                                                    |                               |  |  |  |  |
| Docun                             | nents 🛛 🗱 Facets 🛛 🖴 Time Series 🛛 🔂 Dev                                                                               | viations 🗳 Trends 📑          | Facet Pairs Sconnections =                                                                                        | Dashboard 🛛 🖃 Reports         |  |  |  |  |
| Results 12 Query Builder - 675611 |                                                                                                    |                              |                                                                                                    |                               |  |  |  |  |
| (1217/5753<br>Facet Naviga        | Select the type of query that you want to build, highlight t<br>As you build the query, the number of documents that m |                              |                                                                                                    | utton and                     |  |  |  |  |
| Filter                            |                                                                                                    |                              |                                                                                                    |                               |  |  |  |  |
| Filter:                           | Build the Query                                                                                                    | Linhlighttest and faceturity |                                                                                                    | <u>Clear</u>                  |  |  |  |  |
|                                   |                                                                                                    | anone coste anota, poroce    | ERMITTENTLY LOSES ONE OR BOTH OF T<br>THE LIGHTS, AND BACK ON, WILL USUAL                                         |                               |  |  |  |  |
| Part of Si                        | Phrase query the text HE highlight th                                                                                  | ADLIGHTS FAILED to           | ON FOR A LITTLE WHILE. THIS HAS CAU                                                                               |                               |  |  |  |  |
| Phrase 0                          | Build phrase queries :                                                                                                 |                              | SENT WHEN GOING AROUND A CURVE, I                                                                                 |                               |  |  |  |  |
| Fillasec                          |                                                                                                    |                              | F THE HEADLIGHTS FAILED WITHIN A FEV<br>TO RUN OFF OF THE ROAD. NO DAMAGE                                         | V TENTHS                      |  |  |  |  |
| 📩 Named e                         | Remove / Remove all                                                                                                    |                              | ERY FRIGHTENING EXPERIENCE, THAT I                                                                                |                               |  |  |  |  |
| Troubles                          |                                                                                                    |                              | APPARENT FROM THE THIS SITE, THAT IT                                                                              |                               |  |  |  |  |
| Category                          |                                                                                                    |                              | AT TOYOTA DOES NOT WANT TO ADMIT TO ADMIT TO ADMIT TO ADMIT TO ADMIT TO ADMIT TO ADMIT TO ADMIT TO ADMIT TO ADMIT |                               |  |  |  |  |
| State                             |                                                                                                    |                              | 'EXPENDABLE' ITEM THEY MEANT 'EXPE                                                                                |                               |  |  |  |  |
|                                   | No results were returned by this query                                                                                 |                              | VANT TO PAY FOR. MY LOCAL DEALER ST/                                                                              |                               |  |  |  |  |
| City                              |                                                                                                    |                              | HOOT' IT FOR A FEW HOURS AT ABOUT \$9<br>HE BULBS, AT 1.5 HOURS/EACH, SINCE TI                                    |                               |  |  |  |  |
| Vehicle/E                         |                                                                                                    | THEN PROBABLY CHECK II       | Analytics Facet                                                                                                   | HEY SAY                       |  |  |  |  |
| Vehicle/E                         |                                                                                                    | Name                         | Value                                                                                                    |                               |  |  |  |  |
| Model                             |                                                                                                    | Numeral                      | 2006                                                                                                    |                               |  |  |  |  |
| Model Ye                          | Select a Saved Search                                                                                                  | Noun Sequence                | TOYOTA PRIUS                                                                                                    |                               |  |  |  |  |
|                                   |                                                                                                    | Others                       | τογοτά                                                                                                    | <b>M</b>                      |  |  |  |  |
| Compon                            |                                                                                                    | AND Search                   | AND NOT Search OR Search                                                                                          | h Close                       |  |  |  |  |
| Date of M                         | HOPING THAT AN E                                                                                                    |                              | ABLE TO RESTART THE ENGINE, BUT IT A                                                                              |                               |  |  |  |  |
| Date of P                         |                                                                                                    |                              | CAR WAS TOWED TO SPARKS TOYOTA IN                                                                                 |                               |  |  |  |  |
| Date of F                         | ail                                                                                                    |                              | HEY BELIEVE THAT THE I DO NOT BELIE<br>BEFORE WHEN THE LOW FUEL INDICATO                                          |                               |  |  |  |  |
| A                                 | CAME                                                                                                    |                              | SET ONE WHEN THE CONTINUE INDIONIO                                                                                |                               |  |  |  |  |

| IBM.                                        | IBM Content Analytics                                                                             |                                                                         | C                   | Collection: NH                   | ( <u>change</u> ) Log | <b>ged in as: No</b>   Prefe                                         | erences   My Profile          | e   He | elp   About |
|---------------------------------------------|---------------------------------------------------------------------------------------------------|-------------------------------------------------------------------------|---------------------|----------------------------------|-----------------------|----------------------------------------------------------------------|-------------------------------|--------|-------------|
|                                             |                                                                                                   |                                                                         | 000                 | <b>v</b>                         | 000                   |                                                                      |                               |        |             |
| 🕒 Docum                                     | ents 🛛 🗱 Facets 🛁                                                                                 | Time Series 🛛 🛍 Devia                                                   | ations              | 🖞 Trends                         | Facet Pairs           | Nonnections                                                          | == Dashboard                  |        | 🖞 Reports   |
| Results 12                                  | Query Builder - 675611                                                                            |                                                                         |                     |                                  |                       |                                                                      | ? _                           | ×,     | 2 🖻 🖮 ?     |
| Eccet Novige                                | Select the type of query that yo<br>As you build the query, the nu<br>minimize the Query Builder. | mbor of documents that ma                                               | tob in diog         |                                  |                       |                                                                      | de in the query.              |        |             |
| Filter:                                     |                                                                                                   | The terms that you so<br>are displayed along w                          |                     | t toxt and facat                 | alues to add to       | the query                                                            | Clear                         |        | ^           |
|                                             | Build the Query<br>You must select a query type:<br>Phrase query                                  | the number of docum<br>that match.                                      | ients -             | OYOTA PRIUS<br>HTS. TURNING      | NTERMITTENTI          | LY LOSES ONE OR BOT<br>S, AND BACK ON, WILL<br>LITTLE WHILE, THIS HA | H OF THE HID<br>USUALLY BRING |        |             |
|                                             | Build phrase queries :                                                                            | As you build a query,<br>can remove terms, se<br>additional terms, sele | , you<br>elect      | E 'NEAR-MISS' A<br>AR AREAS, BOT | CCIDENT WHE           | N GOING AROUND A CU<br>DLIGHTS FAILED                                | JRVE, IN<br>N A FEW TENTHS    |        |             |
|                                             | Remove / Remove all                                                                               | different query type b                                                  | before              | AR, BUT IT WAS                   | A VERY FRIGH          | F OF THE ROAD. NO DA<br>TENING EXPERIENCE,                           | THAT I DON'T                  |        |             |
|                                             | HEADLIGHTS FAILED                                                                                 | adding additional terr<br>run the query.                                | · ·                 |                                  |                       | FROM THE THIS SITE,<br>DOES NOT WANT TO A                            |                               |        |             |
| <ul> <li>Category</li> <li>State</li> </ul> | 2                                                                                                 | l i i                                                                   |                     |                                  |                       | DOESN'T COVER THIS, 3<br>BLE' ITEM THEY MEANT                        |                               |        | ſ           |
|                                             | 196 results match                                                                                 |                                                                         |                     |                                  |                       | Y FOR. MY LOCAL DEAL<br>R A FEW HOURS AT ABO                         |                               |        |             |
| Vehicle/E                                   |                                                                                                   |                                                                         |                     |                                  |                       | AT 1.5 HOURS/EACH, SI                                                |                               | ~      |             |
| Vehicle/E                                   |                                                                                                   |                                                                         |                     |                                  | Analyti               | cs Facet                                                             |                               |        |             |
|                                             |                                                                                                   |                                                                         | Numeral             | Name                             | 2006                  | Value                                                                |                               |        |             |
| Model<br>Model Ye                           | Select a Saved Search                                                                             |                                                                         | Noun Sequ<br>Others | uence                            |                       |                                                                      |                               | ~      | L           |
| Compon                                      |                                                                                                   |                                                                         |                     |                                  |                       |                                                                      |                               | _      |             |
| Date of M                                   |                                                                                                   |                                                                         |                     | AND Search                       |                       | NOT Search START THE ENGINE, BU                                      | Search Close                  |        |             |
| Date of Pu                                  | urchase                                                                                           | FAILED WITHIN A CO                                                      | OUPLE OF M          | IILES, BUT TI                    | HE CAR WAS TO         | WED TO SPARKS TOYO                                                   | DTA IN                        |        |             |
| Date of Fa                                  | ail                                                                                               | THAT IT THE CASE A                                                      |                     |                                  |                       | 'E THAT THE I DO NO<br>IEN THE LOW FUEL IND                          |                               |        |             |
| A - 41 1 1-                                 | D!0                                                                                               | CAME                                                                    |                     |                                  |                       |                                                                      |                               |        |             |

| IBM.                       | IBM Content Analytics                                                                                                  | Collection: NH (change) Logged in as: No   Preferences   My Profile   Help   About                                                                                                    |
|----------------------------|----------------------------------------------------------------------------------------------------|----------------------------------------------------------------------------------------------------|
|                            |                                                                                                    |                                                                                                    |
| 🕒 Docun                    | nents 🛛 🗱 Facets 🛛 🖴 Time Series 🖉 🔂 Dev                                                                               | riations 🖃 Trends 📑 Facet Pairs 📽 Connections 🧮 Dashboard 🖃 Reports                                                                                                    |
| Results 12                 | Query Builder - 675611                                                                                                 |                                                                                                    |
| (1217/5753<br>Facet Naviga | Select the type of query that you want to build, highlight t<br>As you build the query, the number of documents that m | the document text, facet values, or saved search that you want to include in the query.<br>hatch is displayed. To run the query and explore documents, click a Search button and                                |
|                            | minimize the Query Builder.                                                                                            |                                                                                                    |
| Filter:                    | Build the Query                                                                                                    | Highlight text and facet values to add to the query.                                                                                                    |
| Part of S                  | You must select a query type:<br>Phrase query                                                                          | MY 2006 TOYOTA PRIUS INTERMITTENTLY LOSES ONE OR BOTH OF THE HID<br>HEADLIGHTS. TURNING OFF THE LIGHTS, AND BACK ON, WILL USUALLY BRING<br>BOTH OF THE LIGHTS BACK ON FOR A LITTLE WHILE. THIS HAS CAUSED ME TO |
| Phrase 0                   | Build phrase queries :                                                                                                 | HAVE ONE 'NEAR-MISS' ACCIDENT WHEN GOING AROUND A CURVE, IN UNFAMILIAR AREAS. BOTH OF THE HEADLIGHTS FAILED WITHIN A FEW TENTHS                                                                                 |
| Named e                    | Remove / Remove all                                                                                                    | OF A SECOND, HELPING ME TO RUN OFF OF THE ROAD. NO DAMAGE WAS DONE<br>TO THE CAR, BUT IT WAS A VERY FRIGHTENING EXPERIENCE, THAT I DON'T                                                                        |
| Troubles                   | HEADLIGHTS FAILED                                                                                                    | WANT TO REPEAT. IT SEEMS APPARENT FROM THE THIS SITE, THAT IT IS A                                                                                                    |
| Category                   |                                                                                                    | WIDE-SPREAD PROBLEM THAT TOYOTA DOES NOT WANT TO ADMIT TO. EVEN MY<br>TOYOTA BRAND PLATINUM WARRANTY DOESN'T COVER THIS, SINCE THEY SAY                                                                         |
| State                      | ×                                                                                                    | THAT 'LIGHT' BULBS ARE AN 'EXPENDABLE' ITEM THEY MEANT 'EXPENSIVE'                                                                                                    |
| City                       | 196 results match                                                                                                    | THEY WANT TO 'TROUBLESHOOT' IT FOR A FEW HOURS AT ABOUT \$90/HR                                                                                                    |
| Vehicle/E                  |                                                                                                    | THEN 'PROBABLY' CHECK THE BUILDS AT 15 HOURS/EACH, SINCE THEY SAY                                                                                                    |
| Vehicle/E                  |                                                                                                    | In this example, you decide                                                                                                    |
| Model                      |                                                                                                    | to search the collection and<br>explore some of the         Value                                                                                                    |
| Model Ye                   | Select a Saved Search                                                                                                  | Noun Sequent documents that match                                                                                                    |
|                            |                                                                                                    | Others                                                                                                    |
| Compon                     |                                                                                                    | S AND Search AND NOT Search Close                                                                                                    |
| Date of M                  | HOPING THAT AN E                                                                                                    | EXIT DURING MY WAIT, I WAS ABLE TO RESTART THE ENGINE, BULLIL AGAIN                                                                                                    |
| Date of P                  |                                                                                                    | COUPLE OF MILES, BUT THE CAR WAS TOWED TO SPARKS TOYOTA IN<br>C WHO CALLED TO SAY THAT THEY BELIEVE THAT THE I DO NOT BELIEVE                                                                                   |
| Date of F                  | ail THAT IT THE CASE                                                                                                   | AS THIS HAD NOT HAPPENED BEFORE WHEN THE LOW FUEL INDICATOR                                                                                                    |
| A                          | CAME                                                                                                    |                                                                                                    |

| IBM.                       | IBM Content Analytics                                                                                                | Collection: NH (cha            | nge) Logged in as: No   Preferend                                                                         | ces   My Profile   Help   About                  |
|----------------------------|----------------------------------------------------------------------------------------------------|--------------------------------|----------------------------------------------------------------------------------------------------|--------------------------------------------------|
|                            |                                                                                                    | 000 🔽 00                       | 0                                                                                                    |                                                  |
| Docun                      | nents 🛛 🗱 Facets 🛛 🚔 Time Series 🛛 🛍 De                                                                              | viations 🔐 Trends 💽            | Facet Pairs S Connections                                                                                 | Dashboard 🛛 🖆 Reports                            |
| Results 12                 | Query Builder - 675611                                                                                               |                                |                                                                                                    | ? _ X 2 = ?                                      |
| (1217/5753<br>Facet Naviga | Select the type of query that you want to build, highlight<br>As you build the query, the number of documents that r |                                |                                                                                                    | n the query.                                     |
| Filter:                    |                                                                                                    | Highlight text and facet value | as to add to the query                                                                                    | Clear                                            |
|                            | Build the Query                                                                                                    |                                | 1.1                                                                                                    |                                                  |
| Part of S                  | You must select a query type:<br>Phrase query                                                                        | HEADLIGHTS. TURNING OFF        | RMITTENTLY LOSES ONE OR BOTH OF<br>THE LIGHTS, AND BACK ON, WILL USU<br>ON FOR A LITTLE WHILE. THIS HAS C | JALLY BRING                                      |
| Phrase 0                   | Build phrase queries :                                                                                               |                                | DENT WHEN GOING AROUND A CURVE<br>F THE <mark>HEADLIGHTS FAILED</mark> WITHIN A F                         |                                                  |
| Named e                    | +                                                                                                    | OF A SECOND, HELPING ME        | TO RUN OFF OF THE ROAD. NO DAMAG                                                                          | E WAS DONE                                       |
|                            |                                                                                                    | ,                              | ERY FRIGHTENING EXPERIENCE, THAT<br>APPARENT FROM THE THIS SITE, THAT                                     |                                                  |
| Iroubles                   | HEADLIGHTS FAILED                                                                                                    |                                | AT TOYOTA DOES NOT WANT TO ADMIT                                                                          |                                                  |
| Category                   |                                                                                                    | TOYOTA BRAND PLATINUM W        | ARRANTY DOESN'T COVER THIS, SINC                                                                          | E THEY SAY                                       |
| State                      | <u> </u>                                                                                                    |                                | 'EXPENDABLE' ITEM THEY MEANT 'EX<br>/ANT TO PAY FOR. MY LOCAL DEALER S                                    |                                                  |
| City                       | 196 results match                                                                                                    |                                | IOOT' IT FOR A FEW HOURS AT ABOUT                                                                         |                                                  |
| Vehicle/E                  |                                                                                                    |                                | HE BULBS, AT 1.5 HOURS/EACH, SINCE                                                                        |                                                  |
|                            |                                                                                                    |                                | Analytics Facet                                                                                           |                                                  |
| Vehicle/E                  |                                                                                                    | Name                           | Value                                                                                                    |                                                  |
| Model                      |                                                                                                    | Numeral                        | 2006                                                                                                    |                                                  |
| Model Ye                   | Select a Saved Search                                                                                                | Noun Sequence<br>Others        | TOYOTA PRIUS                                                                                              | ▼                                                |
| Compon                     |                                                                                                    |                                |                                                                                                    |                                                  |
| Date of M                  |                                                                                                    | Search                         | AND NOT Search                                                                                            |                                                  |
| Date of P                  | Purchase FAILED WITHIN A                                                                                             | COUPLE OF MILES, BUT THE C     | ABLE TO RESTART THE ENGINE, BUR<br>CAR WAS TOWED TO SPAR Documents ma                                     | AGAIN<br>atch if they contain any of the keyword |
|                            | MYRTLE BEACH, S                                                                                                    | SC WHO CALLED TO SAY THAT T    | HEY BELIEVE THAT THE specified in the                                                                     | e query.                                         |
| Date of Fail               |                                                                                                    |                                |                                                                                                    |                                                  |
| A = 41 1 = 11              | CAME                                                                                                    |                                |                                                                                                    | <b>Y</b>                                         |

| IBM Content Analytics                 |           |              | Collection: I  | NH ( <u>change</u> ) L | .ogged in as: No   Preferences   My Pr                            | ofile   Help   About |
|---------------------------------------|-----------|--------------|----------------|------------------------|-------------------------------------------------------------------|----------------------|
|                                       |           | 0            | 00 🔽           | 000                    |                                                                   |                      |
| 🗋 Documents 🛛 🗱 Facets 🛛 🚔 Tim        | e Series  | 🔒 Deviation  | s 🛛 🖾 Trends   | Facet Pa               | irs 🛛 📽 Connections 🛛 💳 Dashboa                                   | ard 📑 Reports        |
| Results 1-1 Query Builder - 675611    |           |              |                |                        | ? [                                                               |                      |
| (1398/5753                            |           | AA 😨         | ID Search      | AND NOT Search         | OR Search Close                                                   |                      |
| Facet Navigation Default order 👻      | Flags     | Actions      | Source         | Date_                  |                                                                   | mbnail I             |
| Filter:                               | □ 0       | <b>N</b>     | <u>⊫</u> ica   | 1/26/09                | Note that the Query Builder is                                    | A A                  |
| Clear                                 | HID HEA   | DLIGHTS FAIL | ED ON 2007 TOY | TA PRIUS WITH          | automatically minimized so that<br>you can explore documents that |                      |
| ▶ Part of Speech <sup>2</sup>         |           |              |                |                        | match your search conditions.                                     |                      |
|                                       | □ 0       | <b>N</b>     | <b>[</b> ]ica  | 1/5/09                 |                                                                   | _                    |
| Phrase Constituent <sup>2</sup>       |           |              |                |                        |                                                                   |                      |
| Named entity <sup>2</sup>             |           |              |                |                        | K MILES FAILED IN POURING RAIN AT                                 |                      |
| ► Troubles                            |           |              |                |                        |                                                                   | k ∣                  |
| <ul> <li>Category for Auto</li> </ul> | <u>0</u>  | <b>N</b>     | lica           | 8/5/09                 | 733775                                                            |                      |
| State                                 | 0007 00   |              |                |                        |                                                                   |                      |
| City                                  |           | WN WHERE     |                | HT APPROX.9PM.         | BOTH HEADLIGHTS FAILED LUCKILY                                    |                      |
| Vehicle/Equipment Corp                |           |              |                |                        |                                                                   |                      |
| Vehicle/Equipment Make                | ° □ 0     | <b>N</b>     | 📄 ica          | 5/31/09                | 725782                                                            |                      |
| Model                                 | 2006 TO   |              |                |                        | WHILE DRIVING. THE HID                                            |                      |
| Model Year                            | HEADLIGH  | TS IN OUR 20 | 06 PRIUS THIS  | CAN BE TEMPOR          | ARY REMEDIED BY CYCLING THE                                       |                      |
| Component Description                 |           |              |                |                        | ACK ON A TRIP FROM PETERSBURG,<br>3 THAN 20 TIMES, NOT A SAFETY   |                      |
| Date of Manufacture                   | VIOLATION | BUT THE UN   |                |                        | SUE MAY RESULT IN A TRAFFIC                                       |                      |
| Date of Purchase                      | VIOLATION |              |                |                        |                                                                   |                      |
| Date of Fail                          |           | <b>N</b>     | lica           | 11/25/08               | 702141                                                            |                      |
| A-# 1!- D!0                           |           |              |                | 1 11 20100             |                                                                   | <b>~</b>             |

| IBM Content Analytics                                                                                                    |                                                                                                    | Collection: NH      | ( <u>change</u> ) Lo                                                                    | gged in as: No   Prefe                                                                                                    | erences   My Profile   Help                          | About  |
|----------------------------------------------------------------------------------------------------|----------------------------------------------------------------------------------------------------|---------------------|-----------------------------------------------------------------------------------------|----------------------------------------------------------------------------------------------------|------------------------------------------------------|--------|
|                                                                                                    |                                                                                                    | 000 🔽 💙             | 000                                                                                     |                                                                                                    |                                                      |        |
| 🗋 Documents 🛛 🗱 Facets 🛛 🛀 T                                                                                                    | me Series 🛛 🚨 Devia                                                                                                    | ations 🔓 Trends     | Facet Pairs                                                                             | S Connections                                                                                                    | = Dashboard 🖃 R                                      | eports |
| Results 1-1 Query Builder - 675611                                                                                                    |                                                                                                    |                     |                                                                                         |                                                                                                    | 20×                                                  | •• ?   |
| (1398/5753                                                                                                    |                                                                                                    | AND Search          | ND NOT Search                                                                           | OR Search                                                                                                    | Close                                                |        |
| Facet Navigation Default order                                                                                                    |                                                                                                    |                     | Date                                                                                    | Title                                                                                                    | Thumbnail                                            |        |
| Filter:<br>Clear<br>Part of Speech <sup>2</sup><br>Phrase Constituent <sup>2</sup><br>Named entity <sup>2</sup><br>Troubles<br>Category for Auto<br>State<br>City<br>Vehicle/Equipment Corp | HEADLIGHTS<br>HEADLIGHT IN IN<br>VA TO ALEXA<br>VIOLATION IN<br>VIOLATION<br>O<br>O<br>O<br>O<br>O<br>O<br>O<br>O<br>O<br>O<br>O<br>O<br>O<br>O<br>O<br>O<br>O<br>O |                     | em HEN BAC<br>del LESS T<br>HIS ISSU<br>ar.<br>5/08<br>ON A 2006 TOYOT<br>AD THAT HUNDR | 725782<br>WHILE DRIVING. THE HIE<br>RY REMEDIED BY CYCLIN<br>K ON A TRIP FROM PE<br>HAN 20 TIMES. NOT A<br>JE MAY RESULT IN A TRA<br>702141<br>TA PRIUS. MANUFACTUR<br>EDS OF OWNERS EXPE | NG THE<br>ETERSBURG,<br>SAFETY<br>AFFIC<br>RE STATES |        |
| Vehicle/Equipment Make                                                                                                    |                                                                                                    | ica 💭               | 7/11/08                                                                                 | 682758                                                                                                    |                                                      | 6      |
| Model Year                                                                                                    |                                                                                                    |                     |                                                                                         | HE HID <mark>HEADLIGHTS FA</mark><br>AT MY PLACE OF WORK                                                                                                    |                                                      |        |
| Component Description                                                                                                    | ME BEFORE THAT O                                                                                                    | NE OF MY HEADLIGHTS | WERE OUT WHE                                                                            | N I HAVING RESEARC                                                                                                    | HED THIS                                             |        |
| Date of Manufacture                                                                                                    |                                                                                                    |                     |                                                                                         | VEB, THIS IS OBVIOUSLY<br>IOPE THAT NO ONE HAS                                                                                                    |                                                      |        |
| Date of Purchase                                                                                                    | SERIOUSLY                                                                                                    |                     |                                                                                         |                                                                                                    |                                                      |        |
| Date of Fail                                                                                                    |                                                                                                    | ica                 | 8/17/09                                                                                 | 735182                                                                                                    |                                                      |        |
| A-# 1!: D!0                                                                                                    |                                                                                                    | <u>الت</u>          | 0/1//05                                                                                 |                                                                                                    |                                                      | ~      |

| IBM Content Analytics                 |                              | Collection                                 | : NH ( <u>change</u> ) Lo         | gged in as: No   Preferences   My                         | Profile   Help   About |
|---------------------------------------|------------------------------|--------------------------------------------|-----------------------------------|-----------------------------------------------------------|------------------------|
|                                       |                              | 000 - 🗸                                    | 000                               |                                                           |                        |
| 📄 Documents 🛛 🗱 Facets 🛛 🚔 Ti         | ime Series 📗 🔂 D             | eviations 🗌 🖃 Trends                       | s 🛛 📑 Facet Pairs                 | s 🔏 Connections 💶 Dash                                    | board 🔄 Reports        |
| Results 1-1 Query Builder - 675611    |                              |                                            |                                   | ?                                                         |                        |
| (1398/5753                            | [                            | AND Search                                 | AND NOT Search                    | OR Search Close                                           |                        |
| Facet Navigation Default order        |                              | tions   Source                             | Date                              | Title                                                     | Thumbnail              |
| Filter:                               |                              | _                                          |                                   | t, maximize the Query Builder.                            |                        |
|                                       |                              | PRIUS HEADLIGHTS INT<br>OUR 2006 PRIUS THI |                                   | RY REMEDIED BY CYCLING THE                                |                        |
| Part of Speech <sup>2</sup>           | HEADLIGHT SWI                | TCH TO THE FULL OFF I                      | POSITION, THEN BAC                | K ON A TRIP FROM PETERSBURG                               | <b>;</b> ,             |
| Phrase Constituent <sup>2</sup>       |                              |                                            |                                   | HAN 20 TIMES. NOT A SAFETY<br>JE MAY RESULT IN A TRAFFIC  |                        |
| ▶ Named entity <sup>2</sup>           | VIOLATION                    |                                            |                                   |                                                           |                        |
| ► Troubles                            |                              | . [ica                                     | 11/25/08                          | 702141                                                    |                        |
| <ul> <li>Category for Auto</li> </ul> |                              |                                            |                                   |                                                           |                        |
| State                                 |                              |                                            |                                   | TA PRIUS. MANUFACTURE STATES<br>EDS OF OWNERS EXPERIENCED |                        |
| City                                  |                              | OBLEM WITH 2006 PRIU                       |                                   |                                                           |                        |
| Vehicle/Equipment Corp                |                              |                                            |                                   |                                                           | N                      |
| Vehicle/Equipment Make                | <u> </u>                     | 🖌 📄ica                                     | 7/11/08                           | 682758                                                    | 4                      |
| Model                                 | WHEN DRIVING                 | G MY 2006 TOYOTA PRIL                      | IS BEFORE DAWN, TI                | HE HID HEADLIGHTS FAILED. I                               |                        |
| Model Year                            | TURNED THE LIC               | GHT SWITCH OFF, THI                        | E SECURITY GUARD                  | AT MY PLACE OF WORK HAD TOLD                              |                        |
| Component Description                 |                              |                                            |                                   | VEB, THIS IS OBVIOUSLY A ISSUE                            |                        |
| Date of Manufacture                   | WITH THE HID HI<br>SERIOUSLY | EADLIGHTS ON THE 200                       | )6 <mark>PRIUS</mark> . I WOULD H | IOPE THAT NO ONE HAS TO BE                                |                        |
| Date of Purchase                      | SERIOOSET                    |                                            |                                   |                                                           |                        |
| Date of Fail                          |                              | ica 📄                                      | 8/17/09                           | 735182                                                    |                        |
| A-# 1 D 0                             |                              |                                            |                                   |                                                           | ~                      |

| IBM.         | IBM Content Analytics                                    | Collection: NH (change) Logged in as: No   Preferences   My Profile   Help   About                                                                                                    |
|--------------|----------------------------------------------------------|----------------------------------------------------------------------------------------------------|
|              |                                                          | 000                                                                                                    |
| Docun        | nents 🛛 🗱 Facets 🛛 🚔 Time Series 🛛 🛍 I                   | Deviations 🖃 Trends 📑 Facet Pairs 📽 Connections 🧮 Dashboard 🖃 Reports                                                                                                    |
| Results 1-1  | Query Builder - 675611                                   |                                                                                                    |
| (1398/5753   | Select the type of query that you want to build, highlig | ht the document text, facet values, or saved search that you want to include in the query.                                                                                                    |
| Facet Naviga | As you build the query, the number of documents that     | t match is displayed. To run the query and explore documents, click a Search button and                                                                                                    |
|              | minimize the Query Builder.                              |                                                                                                    |
| Filter:      | Build the Query                                          | Highlight text and facet values to add to the query.                                                                                                    |
|              | You must select a query type:<br>Phrase query            | MY 2006 TOYOTA PRIUS INTERMITTENTLY LOSES ONE OR BOTH OF THE HID<br>HEADLIGHTS. TURNING OFF THE LIGHTS, AND BACK ON, WILL USUALLY BRING                                                                                                    |
| Part of S    | Phrase query                                             | BOTH OF THE LIGHTS BACK ON FOR A LITTLE WHILE. THIS HAS CAUSED ME TO                                                                                                    |
| Phrase 0     | Build phrase queries :                                   | HAVE ONE 'NEAR-MISS' ACCIDENT WHEN GOING AROUND A CURVE, IN<br>UNFAMILIAR AREAS. BOTH OF THE HEADLIGHTS FAILED WITHIN A FEW TENTHS                                                                                                    |
| Named e      | +                                                        | OF A SECOND, HELPING ME TO RUN OFF OF THE ROAD. NO DAMAGE WAS DONE                                                                                                    |
|              |                                                          | THE REAL PRICE PRICE PRI |
| Troubles     |                                                          | You see that 2006 is shown as RENT FROM THE THIS SITE, THAT IT IS A<br>a facet value, and decide to YOTA DOES NOT WANT TO ADMIT TO. EVEN MY                                                                                                    |
| Category     |                                                          | narrow the results by adding NTY DOESN'T COVER THIS, SINCE THEY SAY                                                                                                    |
| State        | 196 results match                                        | that value to the search to pay FOR MY LOCAL DEALER STATES THAT                                                                                                    |
| City         |                                                          | Conditions. TFOR A FEW HOURS AT ABOUT \$90/HR<br>LBS, AT 1.5 HOURS/EACH, SINCE THEY SAY                                                                                                    |
| Vehicle/E    |                                                          | LBS, AT 1.5 HOURS/EACH, SINCE THEY SAY                                                                                                    |
| Vehicle/E    |                                                          | Name Value                                                                                                    |
| Model        |                                                          | Numeral 2006                                                                                                    |
| Model Ye     | Select a Saved Search                                    | Noun Sequence TOYOTA PRIUS                                                                                                    |
| Compon       |                                                          |                                                                                                    |
| Date of M    |                                                          | AND Search Search Close Close                                                                                                    |
| Date of P    | SERIOUSLY                                                |                                                                                                    |
| Date of F    | ail 🗌 🖸 🖸                                                | S ■ica 8/17/09 735182                                                                                                    |
| A            | · D/0                                                    |                                                                                                    |

| IBM.         | IBM Content Analytics                                                                                                   | Collection: NH (change) Logged in as: No   Preferences   My Profile   Help   About                                                                                                    |
|--------------|----------------------------------------------------------------------------------------------------|----------------------------------------------------------------------------------------------------|
|              |                                                                                                    | 000                                                                                                    |
| 🕒 Docun      | nents 🛛 🗱 Facets 🛛 🖴 Time Series 🔹 🗠 Dev                                                                                | viations 🔄 Trends 💽 Facet Pairs 📽 Connections 🧮 Dashboard 🖃 Reports                                                                                                    |
| Results 1-1  | Query Builder - 675611                                                                                                  |                                                                                                    |
| (1398/5753   | Select the type of query that you want to build, highlight to<br>As you build the query, the number of documents that m | the document text, facet values, or saved search that you want to include in the query.<br>hatch is displayed. To run the query and explore documents, click a Search button and                                |
| Facet Naviga | minimize the Query Builder.                                                                                             |                                                                                                    |
| Filter:      | Build the Query                                                                                                    | Highlight text and facet values to add to the query.                                                                                                    |
| Part of S    | You must select a query type:<br>Keyword query                                                                          | MY 2006 TOYOTA PRIUS INTERMITTENTLY LOSES ONE OR BOTH OF THE HID<br>HEADLIGHTS. TURNING OFF THE LIGHTS, AND BACK ON, WILL USUALLY BRING<br>BOTH OF THE LIGHTS BACK ON FOR A LITTLE WHILE. THIS HAS CAUSED ME TO |
| Phrase 0     | Build keyword queries :                                                                                                 | HAVE ONE 'NEAR-MISS' ACCIDENT WHEN GOING AROUND A CURVE, IN<br>UNFAMILIAR AREAS. BOTH OF THE HEADLIGHTS FAILED WITHIN A FEW TENTHS                                                                              |
| Named e      | Remove / Remove all                                                                                                    | OF A SECOND, HELPING ME TO RUN OFF OF THE ROAD. NO DAMAGE WAS DONE<br>TO THE CAR, BUT IT WAS A VERY FRIGHTENING EXPERIENCE, THAT I DON'T                                                                        |
| Troubles     |                                                                                                    | WANT TO REPEAT. IT SEEMS APPARENT FROM THE THIS SITE, THAT IT IS A                                                                                                    |
| Category     |                                                                                                    | WIDE-SPREAD PROBLEM THAT TOYOTA DOES NOT WANT TO ADMIT TO. EVEN MY<br>TOYOTA BRAND PLATINUM WARRANTY DOESN'T COVER THIS, SINCE THEY SAY                                                                         |
| State        | ×                                                                                                    | THAT 'LIGHT' BULBS ARE AN 'EXPENDABLE' ITEM THEY MEANT 'EXPENSIVE'                                                                                                    |
| City         | No results were returned by this guery                                                                                  | ITEM THAT THEY DO NOT WANT TO PAY FOR. MY LOCAL DEALER STATES THAT<br>TROUBLESHOOT' IT FOR A FEW HOURS AT ABOUT \$90/HR                                                                                         |
| Vehicle/E    | Click to select the                                                                                                    |                                                                                                    |
| Vehicle/E    |                                                                                                    | Analytics Facet                                                                                                    |
|              |                                                                                                    | Ame Value                                                                                                    |
| Model        |                                                                                                    | Numeral 2006 Noun Sequence TOYOTA-RIUS                                                                                                    |
| Model Ye     | Select a Saved Search                                                                                                   | Others TOYOTA                                                                                                    |
| Compon       |                                                                                                    | AND Search AND NOT Search OR Search Close                                                                                                    |
| Date of M    | SERIOUSLY                                                                                                    |                                                                                                    |
| Date of P    |                                                                                                    |                                                                                                    |
| Date of F    |                                                                                                    | lica 8/17/09 735182                                                                                                    |
| A 41 1 1     | . ni                                                                                                    |                                                                                                    |

| IBM.         | IBM Content Analytics                                         | Collection: NH (change) Logged in as: No   Preferences   My Profile   Help   About                                                            |
|--------------|---------------------------------------------------------------|----------------------------------------------------------------------------------------------------|
|              |                                                               | 000 🛛 🔻 🚽 000                                                                                                    |
| 🕒 Docur      | nents 🛛 🗱 Facets 🛛 🖴 Time Series 🛛 🛍 Devi                     | eviations 🔄 Trends Treacet Pairs 📽 Connections 🖬 Dashboard 🖃 Reports                                                                          |
| Results 1-1  | Query Builder - 675611                                        |                                                                                                    |
| (1398/5753   | Select the type of query that you want to build, highlight th | It the document text, facet values, or saved search that you want to include in the query.                                                    |
| -            | As you build the query, the number of documents that ma       | match is displayed. To run the query and explore documents, click a Search button and                                                         |
| Facet Naviga | minimize the Query Builder.                                   |                                                                                                    |
| Filter:      | Build the Query                                               | Highlight text and facet values to add to the query.                                                                                          |
|              | You must select a query type:                                 | MY 2006 TOYOTA PRIUS INTERMITTENTLY LOSES ONE OR BOTH OF THE HID                                                                              |
| Part of S    | Keyword query 👻                                               | HEADLIGHTS. TURNING OFF THE LIGHTS, AND BACK ON, WILL USUALLY BRING<br>BOTH OF THE LIGHTS BACK ON., FOR A LITTLE WHILE, THIS HAS CAUSED ME TO |
|              | Build keyword queries :                                       | HAVE ONE 'NEAR-MISS' ACCIDENT WHEN GOING AROUND A CURVE, IN                                                                                   |
| Phrase C     | +                                                             | UNFAMILIAR AREAS. BOTH OF THE HEADLIGHTS FAILED WITHIN A FEW TENTHS                                                                           |
| Named e      | Remove / Remove all                                           | OF A SECOND, HELPING ME TO RUN OFF OF THE ROAD. NO DAMAGE WAS DONE<br>TO THE CAR, BUT IT WAS A VERY FRIGHTENING EXPERIENCE, THAT I DON'T      |
| Troubles     | <u>^</u>                                                      | WANT TO REPEAT. IT SEEMS APPARENT FROM THE THIS SITE, THAT IT IS A                                                                            |
| Category     |                                                               | WIDE-SPREAD PROBLEM THAT TOYOTA DOES NOT WANT TO ADMIT TO. EVEN MY<br>TOYOTA BRAND PLATINUM WARRANTY DOESN'T COVER THIS, SINCE THEY SAY       |
| State        | ×                                                             | THAT 'LIGHT' BULBS ARE AN 'EXPENDABLE' ITEM THEY MEANT 'EXPENSIVE'                                                                            |
| City         | No results were returned by this query                        | ITEM THAT THEY DO NOT WANT TO PAY FOR. MY LOCAL DEALER STATES THAT<br>THEY WANT TO 'TROUBLESHOOT' IT FOR A FEW HOURS AT ABOUT \$90/HR         |
| · · ·        |                                                               | THEY WANT TO TROOBLESHOOT IT FOR A FEW HOORS AT ABOUT \$90/HR<br>THEN 'PROBABLY' CHECK THE BULBS, AT 1.5 HOURS/EACH, SINCE THEY SAY           |
| Vehicle/E    |                                                               | Analytics Facet                                                                                                    |
| Vehicle/E    |                                                               | Name Value                                                                                                    |
| Model        |                                                               | Numeral 2006 M<br>Noun Sequence TOYOTA-/RIUS                                                                                                  |
| Model Ye     | Select a Saved Search                                         | Noun Sequence TOYOTA-/RIUS                                                                                                    |
| Compon       |                                                               |                                                                                                    |
| Date of M    |                                                               | AND Search Search Close                                                                                                    |
| Date of P    | SERIOUSLY                                                     |                                                                                                    |
| Date of F    |                                                               | ■ica 8/17/09 735182                                                                                                    |
|              | · ail 🖸 🖉 🔍 🔍                                                 |                                                                                                    |
|              |                                                               | N                                                                                                    |

| IBM.         | IBM Content Analytics                                                                               | Collection: NH (change) Logged in as: No   Preferences   My Profile   Help   About                                                                                               |  |
|--------------|----------------------------------------------------------------------------------------------------|----------------------------------------------------------------------------------------------------|--|
|              |                                                                                                    |                                                                                                    |  |
| Docun        | nents 🛛 🗱 Facets 🛛 🖴 Time Series 🛛 🔂 Dev                                                            | viations 🖃 Trends 📑 Facet Pairs 📽 Connections 🧮 Dashboard 🖃 Reports                                                                                                    |  |
| Results 1-1  | Query Builder - 675611                                                                              |                                                                                                    |  |
| (1398/5753   | Select the type of query that you want to build, highlight t                                        | the document text, facet values, or saved search that you want to include in the query.<br>natch is displayed. To run the query and explore documents, click a Search button and |  |
| Facet Naviga |                                                                                                    |                                                                                                    |  |
| Filter:      | Build the Query                                                                                     | Highlight text and facet values to add to the query.                                                                                                    |  |
|              | You must select a query type:                                                                       | MY 2006 TOYOTA PRIUS INTERMITTENTLY LOSES ONE OR BOTH OF THE HID                                                                                                    |  |
| Part of Si   | Keyword query                                                                                       | HEADLIGHTS. TURNING OFF THE LIGHTS, AND BACK ON, WILL USUALLY BRING                                                                                                    |  |
| Part or S    |                                                                                                    | - BOTH OF THE LIGHTS BACK ON FOR A LITTLE WHILE. THIS HAS CAUSED ME TO<br>HAVE ONE 'NEAR-MISS' ACCIDENT WHEN GOING AROUND A CURVE. IN                                            |  |
| 🕨 Phrase C   | Build keyword queries :                                                                             | UNFAMILIAR AREAS. BOTH OF THE HEADLIGHTS FAILED WITHIN A FEW TENTHS                                                                                                    |  |
| Named e      |                                                                                                    | OF A SECOND, HELPING ME TO RUN OFF OF THE ROAD. NO DAMAGE WAS DONE                                                                                                    |  |
|              |                                                                                                    | TO THE CAR, BUT IT WAS A VERY FRIGHTENING EXPERIENCE, THAT I DON'T WANT TO REPEAT. IT SEEMS APPARENT FROM THE THIS SITE, THAT IT IS A                                            |  |
| Troubles     | 2006                                                                                                | WANT TO REPEAT. IT SEEMS AFFARENT FROM THE THIS STIE, THAT IT IS A<br>WIDE-SPREAD PROBLEM THAT TOYOTA DOES NOT WANT TO ADMIT TO. EVEN MY                                         |  |
| Category     |                                                                                                    | TOYOTA BRAND PLATINUM WARRANTY DOESN'T COVER THIS, SINCE THEY SAY                                                                                                    |  |
| State        | ×                                                                                                   | THAT 'LIGHT' BULBS ARE AN 'EXPENDABLE' ITEM THEY MEANT 'EXPENSIVE'                                                                                                    |  |
| City         | 12618 results match                                                                                 | ITEM THAT THEY DO NOT WANT TO PAY FOR. MY LOCAL DEALER STATES THAT<br>THEY WANT TO 'TROUBLESHOOT' IT FOR A FEW HOURS AT ABOUT \$90/HR                                            |  |
| Vehicle/E    |                                                                                                    | THEN 'PROBABLY' CHECK THE BULBS, AT 1.5 HOURS/EACH, SINCE THEY SAY                                                                                                    |  |
|              |                                                                                                    | Analytics Facet                                                                                                    |  |
| Vehicle/E    |                                                                                                    | Name Value                                                                                                    |  |
| Model        |                                                                                                    | Numeral 2006                                                                                                    |  |
| Model Ye     | Select a Saved Search                                                                               | Noun Sequence TOYOTA PRIUS                                                                                                    |  |
| Compon       |                                                                                                    | Others TOYOTA                                                                                                    |  |
| · · · ·      |                                                                                                    | AND Search Search Close Close                                                                                                    |  |
| Date of M    | SERIOUSLY                                                                                           |                                                                                                    |  |
| Date of P    | Date of Purchase Documents match if they contain all of the keywords, facets, field values, or date |                                                                                                    |  |
| Date of F    |                                                                                                    | specified in the query.                                                                                                    |  |
| A            | . ni                                                                                                |                                                                                                    |  |

| IBM Content Analytics                                                                                                    | Collection: NH (change) Logged in as: No   Preferences   My Profile   Help   About                                                                                                    |
|----------------------------------------------------------------------------------------------------|----------------------------------------------------------------------------------------------------|
| ( <u>PRIUS</u> OR "HEADLIGHTS FAIL                                                                                                    | ED" ) 2006 Clear ?<br>Search Clear ?<br>Search within results                                                                                                    |
| Saved Searches (0)                                                                                                    | Advanced Search     Query Tree                                                                                                    |
| Constant of Carl Section 2015 Constant of Carl Section 2015 C | rk with results, you<br>e Query Tree to<br>search conditions.<br>to expand the search<br>AND Search S AND NOT Search S OR Search Close<br>Query language: English                                                                                                    |
| Facet Navigation Default order                                                                                                    | Flags   Actions   Source   Date   Title   Thumbnail                                                                                                    |
| Filter:<br>Clear<br>Part of Speech <sup>2</sup><br>Phrase Constituent <sup>2</sup><br>Named entity <sup>2</sup><br>Troubles                                                                                                    | <ul> <li>Q</li> <li>Q</li></ul> |
| Category for Auto                                                                                                    | <sup>▲</sup> □ ♀                                                                                                    |
| State<br>City<br>Vehicle/Equipment Corp                                                                                                    | HID HEADLIGHTS FAILED PREMATURELY ON A 2006 TOYOTA PRIUS. MANUFACTURE<br>STATES WOULD LAST LIFE OF VEHICLE I HAVE READ THAT HUNDREDS OF OWNERS<br>EXPERIENCED EXACT SAME PROBLEM WITH 2006 PRIUS. OBVIOUS THAT                                                                                                    |
| Vehicle/Equipment Make                                                                                                    | 🖸 0 💊 📄ica 8/29/09 736950                                                                                                    |
| Model Voor                                                                                                    | TOYOTA PRIUS - 2006 - HEADLIGHTS INTERMITTENT OPERATION. *TR                                                                                                    |

| IBM Content Analytics                                                                                                    | Collection: NH (change) Logged in as: No   Preferences   My Profile   Help   About                                                                                                    |  |  |  |
|----------------------------------------------------------------------------------------------------|----------------------------------------------------------------------------------------------------|--|--|--|
| ( PRIUS OR "HEADLIGHTS FA<br>Saved Searches (0)                                                                                                    | Help for query syntax         Advanced Search         Query Tree         Image: Comparison of the syntax         Image: Comparison of the syntax         Image: Compariso                                                                                                    |  |  |  |
| Image: Connection of 355 (355/575366 results matched)       Image: Connection of 255 (355/575366 results matched)       Image: Connection of 256 (Connection of 256 results matched)       Image: Connection of 256 (Connection of 256 results m |                                                                                                    |  |  |  |
| Facet Navigation     Default order       Filter:     Clear       Part of Speech <sup>2</sup> Phrase Constituent <sup>2</sup> Named entity <sup>2</sup>                                                                                                    | DLIGHTS FAILED" ) 2006" Query language: English<br>Flags   Actions   Source   Date   Title   Thumbnail  <br>Q                                                                                                    |  |  |  |
|                                                                                                    | AND Search AND NOT Search OR Search Close     STATES WOOLD LAST LIFE OF VEHICLE THAVE READ THAT HONDREDS OF OWNERS     EXPERIENCED EXACT SAME PROBLEM WITH 2006 PRIUS. OBVIOUS THAT      Q     D     D |  |  |  |

| IBM Content Analytics                                                                                                    | Collection: NH (change) Logged in as: No   Preferences   My Profile   Help   About                                                                                                    |  |  |  |
|----------------------------------------------------------------------------------------------------|----------------------------------------------------------------------------------------------------|--|--|--|
| ( PRIUS OR "HEADLIGHTS FAIL<br>Saved Searches (0)                                                                                                    | Help for query syntax<br>ED" ) 2006<br>Advanced Search Query Tree Search Search Clear ?<br>Search within results                                                                                                    |  |  |  |
| Saved Searches (v)                                                                                                    |                                                                                                    |  |  |  |
| Image: Object to expand the Query Tree.       Image: Object to expand the Query Tree.         Image: Object to expand the Query Tree.       Image: Object to expand the Query Tree.         Image: Object to expand the Query Tree.       Image: Object to expand the Query Tree.         Image: Object to expand the Query Tree.       Image: Object to expand the Query Tree.         Image: Object to expand the Query Tree.       Image: Object to expand the Query Tree.         Image: Object to expand the Query Tree.       Image: Object to expand the Query Tree.         Image: Object to expand the Query Tree.       Image: Object to expand the Query Tree.         Image: Object to expand the Query Tree.       Image: Object to expand the Query Tree.         Image: Object to expand to expand the Query Tree.       Image: Object to expand to expand the Query Tree.         Image: Object to expand to expand |                                                                                                    |  |  |  |
| You explored for "( PRIUS OR "HEADL                                                                                                    | IGHTS FAILED" ) 2006" Query language: English                                                                                                    |  |  |  |
| Facet Navigation Default order 🔻                                                                                                    | Flags       Actions       Source       Date       Title       Thumbnail       0     Image: Signal State State S                                                                                              |  |  |  |
| Filter:       Clear         Part of Speech <sup>2</sup> Phrase Constituent <sup>2</sup> Named entity <sup>2</sup>                                                                                                    | O     O      |  |  |  |
| Troubles     Query Builder - 675611                                                                                                    |                                                                                                    |  |  |  |
| Category for State City Vehicle/Equipment Corp                                                                                                    | AND Search AND NOT Search Close Close Clos |  |  |  |
| Vehicle/Equipment Make<br>Model                                                                                                    | Q     C     C      |  |  |  |

| IBM. IBM           | I Content Analytic | s                            | Collection: NH (change) Logged in as: No   Preferences   My Profile   Help   About                                                                                                    |
|--------------------|--------------------|------------------------------|----------------------------------------------------------------------------------------------------|
|                    |                    |                              | Help for query syntax                                                                                                    |
| ( <u>P</u>         | RIUS OR "HEADLI    | GHTS FAILED" ) 2006          |                                                                                                    |
| Ţ                  | S v A v            | Query Tree                   | Search within results                                                                                                    |
|                    |                    | AND : 355 documents<br>🗑 🔍 🍾 | OR : 1398 documents  Keyword : " 2006 " 12618  Keyword : " 2006 " 12618  You can quickly change the query by modifying                                                                                                    |
|                    |                    |                              | and removing query terms.<br>For example, click the <b>Exclude</b> icon to remove<br>all documents that contain the specified query<br>term or terms from the search results.                                                                                                    |
|                    | l                  |                              |                                                                                                    |
| Query Builder - 67 | 75611              | т                            | 2 🗆 🗙 Dashboard 🖉 I 🕥                                                                                                    |
| ່ງວວກວາວວຽວາບອາເ   | uns maicneu)       | A 🐑                          | AND Search Close 5 6 7 8 9 10 E E 2                                                                                                    |
| You explored       | for "( PRIUS OI    |                              | AILED" ) 2006" Query language: English                                                                                                    |
| Facet Navigation   | Defaul             | tt order ▼ Flags             | Actions     Source     Date     Title     Thumbnail       Image: Comparison of the state of the state of the sta |
|                    |                    |                              |                                                                                                    |

| IBM Content Analyt                       | lics                  | Collection: NH (change) Logged in as: No   Preferences   My Profile   Help   About                                                                                                    |
|------------------------------------------|-----------------------|----------------------------------------------------------------------------------------------------|
|                                          |                       | Help for guery syntax                                                                                                    |
| ( PRIUS OR "HEAD                         | LIGHTS FAILED" ) 2006 | Search Clear ?                                                                                                    |
| S 🔻 A 🔻                                  | Query Tree            | Search within results                                                                                                    |
|                                          | AND : 355 documents   | OR : 1398 documents       Keyword : " PRIUS " 1217 documents         OR : 1398 documents       Quoted : " HEADLIGHTS FAILED " 196         Keyword : " 2006 " 12618       Edit cuments         documents       Click the Edit icon to switch a Boolean AND condition to OR, |
|                                          |                       | or change OR to AND.                                                                                                    |
|                                          |                       |                                                                                                    |
| Query Builder - 675611                   |                       | Dashboard II                                                                                                    |
| ູ <sub>ໄວວວາວາວວວບ results matched</sub> |                       | AND Search Close 5 6 7 8 9 10 • • ?                                                                                                    |
| You explored for "( PRIUS                |                       | LED" ) 2006" Query language: English                                                                                                    |
| Facet Navigation Defa                    | ault order 👻 Flags    | Actions   Source   Date   Title   Thumbnail                                                                                                    |
| Filter:                                  | ear <b>2006</b> TO    | OVOTA PRIUS HEADLIGHTS INTERMITTENTLY FAIL WHILE DRIVING. THE HID                                                                                                    |

| IBM.          | IBM Content Analyt  | ics                   | Collection: NH.                  | ( <u>change</u> ) Logged | l in as: No   Preferer | nces   My Profile   Help   About |
|---------------|---------------------|-----------------------|----------------------------------|--------------------------|------------------------|----------------------------------|
|               |                     |                       |                                  |                          | Help for query synta   | <u>IX</u>                        |
|               | ( PRIUS OR "HEADI   | LIGHTS FAILED" ) 2006 |                                  |                          |                        | Search Clear ?                   |
|               | S v A v             | Query Tree            |                                  |                          | ₹ ▲                    | Search within results            |
|               |                     | AND : 355 documents   | OR : 1398 documents 🖤            | Keyword : " PRIUS "      | HTS FAILED " 196       |                                  |
|               |                     |                       |                                  |                          |                        |                                  |
|               | π                   | u                     | 000 <b>A</b>                     | 0 0 0<br>T               | W                      |                                  |
| Query Builder | r - 675611          |                       |                                  |                          | ?                      | Dashboard 🔄 I 🕥                  |
| -12221212200  | results matcheur    |                       | AND Search Search AND NOT Search | earch 🤍 OR Sea           | Close                  | 5 6 7 8 9 10 🕨 🗭 🥐               |
| You explo     | ored for "( PRIUS ( |                       | ILED") 2006" Query languag       | je: English              |                        |                                  |
| Facet Navigat | tion Defa           | ult order 👻 Flags     | Actions   Source                 |                          | Title                  | Thumbnail                        |
| Filter:       | Cle                 |                       | OYOTA PRIUS HEADLIGHTS INTE      | RMITTENTLY FAIL W        |                        |                                  |

| IBM Content Analyt         | ics                   | Collection: NH (change) Logged in as: No   Preferences   My Profile   Help   About                                                                                                    |
|----------------------------|-----------------------|----------------------------------------------------------------------------------------------------|
|                            |                       | Help for query syntax                                                                                                    |
| ( PRIUS OR "HEAD           | LIGHTS FAILED" ) 2006 | Search Clear ?                                                                                                    |
| S v A v                    | Query Tree            | Search within results                                                                                                    |
|                            | AND : 355 documents   | OR       Image: 1398 documents         AND       Image: Comparison of the second second  |
|                            |                       | Keyword :<br>documents<br>In this example, you change<br>the OR logic to AND, to<br>indicate that documents match<br>only if they include PRIUS and<br>HEADLIGHTS FAILED.                                                                                                    |
|                            | Ϋ́.                   |                                                                                                    |
| Query Builder - 675611     |                       | 2 🗖 🗙 Dashboard 🖃 I 🖸                                                                                                    |
| ່ງວວກວາວວວາຍຣົດແຮ ແລແຕເຍດງ |                       | AND Search Search Close 5 6 7 8 9 10 • • ?                                                                                                    |
| You explored for "( PRIUS  |                       | ILED" ) 2006" Query language: English                                                                                                    |
| Filter:                    |                       | Actions     Source     Date     Title     Thumbnail       Image: Comparison of the state of the state of the sta |

| IBM.                        | IBM Content Analyt | ics                             | Collection: NH.                             | ( <u>change</u> ) Logged in as: No.                                       | Preferences     | s   My Profile   Help   About |
|-----------------------------|--------------------|---------------------------------|---------------------------------------------|---------------------------------------------------------------------------|-----------------|-------------------------------|
|                             |                    |                                 |                                             | Help fo                                                                   | or query syntax |                               |
|                             | ( PRIUS OR "HEADI  | IGHTS FAILED" ) 2006            |                                             |                                                                           |                 | Search Clear ?                |
|                             | S V A V            | Query Tree                      |                                             |                                                                           |                 | Search within results         |
|                             |                    | AND : 355 documents             | OR Y: 1398 documents The AND CR             | Keyword : " PRIUS " 1217 docu<br>Quoted : " HEADLIGHTS FAILE<br>documents |                 |                               |
|                             |                    |                                 | Keyword : " 2006 " 12618<br>documents 🖤 ጜ 🌂 |                                                                           |                 |                               |
|                             |                    |                                 |                                             |                                                                           |                 |                               |
|                             |                    |                                 |                                             |                                                                           |                 |                               |
|                             |                    |                                 |                                             |                                                                           |                 |                               |
|                             |                    |                                 | 000                                         | 000                                                                       |                 |                               |
| Query Builder               | - 675611           | π                               | и и                                         | u u                                                                       | ? 🗆             | Dashboard                     |
| ງວວມວາວວວບ                  | ายรนแร เกลเตกยน)   |                                 | AND Search 🦳 AND NOT Se                     | earch  OR Search                                                          | Close           | 5 6 7 8 9 10 🕨 💌 🦻            |
|                             |                    |                                 |                                             | - Factor                                                                  |                 |                               |
| You explo<br>Facet Navigati | •                  | DR "HEADLIGHTS FAI<br>ult order | LED") 2006" Query languag                   | je: English                                                               |                 | Thumbnail                     |
| Filter:                     |                    |                                 | Na 📄 ica                                    | 5/31/09 725782                                                            |                 |                               |
|                             |                    | 2000 10                         | VYOTA PRIUS HEADLIGHTS INTE                 |                                                                           |                 |                               |

| IBM Content Analytic                   | :S                                                                                                    | Collection: NH                              | I ( <u>change</u> ) Logged                                              | d in as: No   Pref     | erences   My Profile   Help   About |  |  |
|----------------------------------------|----------------------------------------------------------------------------------------------------|---------------------------------------------|-------------------------------------------------------------------------|------------------------|-------------------------------------|--|--|
| ( <u>PRIUS</u> "HEADLIGHT              | TS FAILED" ) 2006                                                                                                    |                                             |                                                                         | Help for query s       | yntax<br>Search Clear ?             |  |  |
| S - A -                                | S V A V Query Tree                                                                                                    |                                             |                                                                         |                        |                                     |  |  |
|                                        | AND : 8 documents                                                                                                    | AND : 15 documents 🗑 🕓 🌂                    | Keyword : " PRIUS " 1<br>S<br>Quoted : " HEADLIGH<br>documents B S<br>S | HTS FAILED " 196       |                                     |  |  |
|                                        |                                                                                                    | Keyword : " 2006 " 12618<br>documents 🖤 ጜ 🌂 |                                                                         |                        |                                     |  |  |
|                                        |                                                                                                    |                                             |                                                                         |                        |                                     |  |  |
|                                        |                                                                                                    |                                             |                                                                         |                        |                                     |  |  |
|                                        |                                                                                                    |                                             | R                                                                       |                        |                                     |  |  |
|                                        |                                                                                                    | 000                                         | 000                                                                     |                        |                                     |  |  |
| Query Builder - 675611                 | Υ.                                                                                                    | w w                                         | Ϋ́                                                                      | W                      | 🔋 🗖 🗙 Dashboard 🛛 🖃 💽               |  |  |
|                                        | (or or of source and the search and the search and |                                             |                                                                         |                        |                                     |  |  |
| You explored for "( PRIUS "H<br>LIGHT" | EADLIGHTS FAILE                                                                                                    | D" ) 2006" Query language: I                | English / Did you                                                       | ı mean: <u>headlig</u> | ht "HEAD LIGHTS" "HEAD              |  |  |
|                                        | It order 👻 Flags                                                                                                    | Actions   Source                            |                                                                         | Title<br>725782        | Thumbnail                           |  |  |
| Filter:                                |                                                                                                    |                                             |                                                                         |                        |                                     |  |  |

| IBM Co                                                                                                    | ntent Analytics                                                                                                    | Collection: N                                | H ( <u>change</u> ) Logged in as: No   Pr                                             | references   My Profile   Help   About |  |
|----------------------------------------------------------------------------------------------------|----------------------------------------------------------------------------------------------------|----------------------------------------------|---------------------------------------------------------------------------------------|----------------------------------------|--|
|                                                                                                    |                                                                                                    |                                              | Help for query                                                                        |                                        |  |
| ( PRIUS                                                                                                    | § "HEADLIGHTS FAILED" ) 2006                                                                                                    | Search Clear ?                               |                                                                                       |                                        |  |
| S                                                                                                    | A v Query Tree                                                                                                    | Search within results                        |                                                                                       |                                        |  |
|                                                                                                    | AND : 8 documents                                                                                                    | AND : 15 documents 🗑 😘 🌂                     | Keyword : " PRIUS " 1217 documents<br>Quoted : " HEADLIGHTS FAILED " 196<br>documents |                                        |  |
|                                                                                                    |                                                                                                    | Keyword : " 2006 " 12618<br>documents () < 1 |                                                                                       |                                        |  |
| Query Builder - 6                                                                                                    | You can click the <b>De</b> licon to quickly remove<br>query terms from the<br>In this example, you of<br>to remove 2006 from<br>search conditions. | e<br>query.<br>Jecide                        | k3                                                                                    |                                        |  |
| 0                                                                                                    |                                                                                                    | 💽 AND Search 🛛 💽 AND N                       | OT Search 🛛 🐨 OR Search 🛛 Clo                                                         |                                        |  |
| Results 1-8 of 8       Image: Construction of the second second sec |                                                                                                    |                                              |                                                                                       |                                        |  |
| LIGHT                                                                                                    |                                                                                                    |                                              |                                                                                       | ight "HEAD LIGHTS" "HEAD               |  |
| Facet Navigation                                                                                                    | Default order ▼ Flags                                                                                                    | Actions   Source                             | <u>  Date</u>   Title<br>5/31/09 725782                                               | Thumbnail                              |  |
| Filter:                                                                                                    |                                                                                                    |                                              |                                                                                       |                                        |  |

| IBM Content Analy                              | tics                               | Collection: NH                                                          | I ( <u>change</u> ) Logged in as: No                                        | .   Preferences   My Profile   Help   About |  |  |
|------------------------------------------------|------------------------------------|-------------------------------------------------------------------------|-----------------------------------------------------------------------------|---------------------------------------------|--|--|
| ( PRIUS "HEADLIG                               | ( PRIUS "HEADLIGHTS FAILED" ) 2006 |                                                                         |                                                                             |                                             |  |  |
| S 🔻 🗛 🔻                                        | Query Tree                         |                                                                         |                                                                             | Search within results                       |  |  |
|                                                | AND : 8 documents                  | AND : 15 documents 🗑 😪 🔪<br>Keyword : " 2006 " 12618<br>documents 🎧 🔽 🌂 | Keyword : " PRIUS " 1217 docum<br>Quoted : " HEADLIGHTS FAILED<br>documents |                                             |  |  |
|                                                |                                    | Delete                                                                  |                                                                             |                                             |  |  |
| Query Builder - 675611                         |                                    |                                                                         |                                                                             |                                             |  |  |
| •                                              |                                    |                                                                         | OT Search Search                                                            | Close hboard I 🕑                            |  |  |
| Results 1-8 of 8<br>(8/575366 results matched) | <b>?)</b> ""                       |                                                                         | Results per                                                                 | page: 10 • 📧 🛋 1 🖿 💌 🤰                      |  |  |
| You explored for "( PRIUS<br>LIGHT"            | "HEADLIGHTS FAILE                  | D") 2006" Query language:                                               | English / Did you mean: <u>h</u>                                            | eadlight "HEAD LIGHTS" "HEAD                |  |  |
| Facet Navigation Def                           | ault order 👻 Flags                 | Actions Source                                                          | <u>Date</u>   Title<br>5/31/09 725782                                       | Thumbnail 🛛 📘                               |  |  |
| Filter:                                        |                                    |                                                                         |                                                                             |                                             |  |  |

| IBM Content Analy                                 | tics                                                                                                    | Collection: NH (change)                                                                                                    | Logged in as: No  | Preferences   My Profile   Help   About                 |
|---------------------------------------------------|----------------------------------------------------------------------------------------------------|----------------------------------------------------------------------------------------------------|-------------------|---------------------------------------------------------|
| PRIUS "HEADLIGH                                   | TS FAILED"                                                                                                    |                                                                                                    | Help for o        | guery syntax<br>Search Clear ?                          |
| S v A v                                           | Query Tree                                                                                                    |                                                                                                    |                   | Search within results                                   |
|                                                   | AND : 15 documents 🖱 😪 🌂                                                                                                    | Keyword : " PRIUS " 1217 docume<br>Quoted : " HEADLIGHTS FAILED "                                                                                                    |                   |                                                         |
| Query Builder 675611                              | collabo<br>Tree,<br>by app<br>the Qu<br>node i<br>First, r<br>and po                                                                                                    | uery Builder works in<br>oration with the Query<br>You can modify a query<br>olying query terms from<br>uery Builder to a specific<br>n the query tree.<br>reopen the Query Builder<br>osition it so that you can<br>and the Query Tree. | R                 |                                                         |
| Query Builder - 675611                            | AND                                                                                                    | Search 🛛 💽 AND NOT Search                                                                                                    | OR Search         | Close hboard                                            |
| Results 1-10 of 15<br>(15/575366 results matched) | 🦻 🖬 🍃                                                                                                    | 2   2 2   1                                                                                                    | Results per p     | oage: 10 • 📧 🗷 1 2 🕨 💌 🦻                                |
| Facet Navigation Defa                             | HEADLIGHTS FAILED"" Query<br>ault order  Flags   Action<br>Plags   Action<br>Plags |                                                                                                    | Title<br>9 709736 | <u>"HEAD LIGHTS"</u> <u>"HEAD LIGHT"</u><br>  Thumbnail |

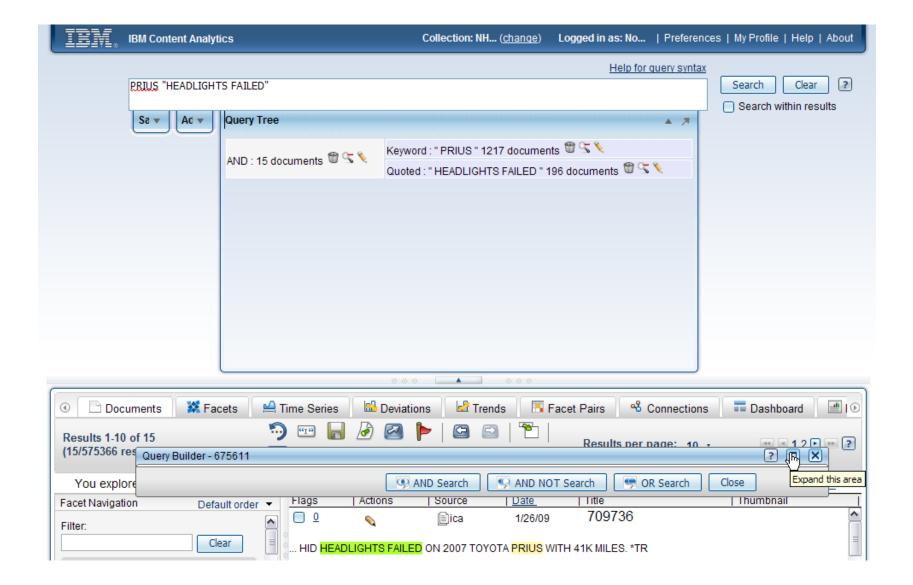

| IBM.                                   | IBM Content Analytics                                                                                                    | Collection: NH (cha                                                                                                    | nge) Logged in as: No   Prefer                                                                                                    | rences   My Profile   Help   About                      |
|----------------------------------------|----------------------------------------------------------------------------------------------------|----------------------------------------------------------------------------------------------------|----------------------------------------------------------------------------------------------------|---------------------------------------------------------|
|                                        | PRIUS "HEADLIGHTS FAILED"                                                                                                    |                                                                                                    | Help for query syn                                                                                                    | Search Clear ?                                          |
|                                        | Sa 🔻 🛛 Ad 💌 Query Tree                                                                                                    |                                                                                                    | ₹ ▲                                                                                                    |                                                         |
|                                        | AND : 15 documents 🖤 😪 🔇                                                                                                    | Keyword : " PRIUS " 1217 do<br>Quoted : " HEADLIGHTS FAIL                                                               | cuments 🗑 😪 🌂<br>.ED " 196 documents 🗑 🕓 🌂                                                                                                    |                                                         |
|                                        | Query Builder - 675611                                                                                                    |                                                                                                    |                                                                                                    | 2 🗆 🗙                                                   |
|                                        | Select the type of query that you want to build, highli<br>As you build the query, the number of documents the<br>minimize the Query Builder. |                                                                                                    |                                                                                                    |                                                         |
|                                        | Build the Query                                                                                                    | Highlight text and facet v                                                                                              | alues to add to the query.                                                                                                    | <u>Clear</u>                                            |
|                                        | Build phrase gueries :                                                                                                    | MY <b>2006</b> TOYOTA PRIUS I<br>In this case, you decide to<br>eapply 2006 to the query<br>and look for documents that | FERMITTENTLY LOSES ONE OR BO<br>F THE LIGHTS, AND BACK ON, WIL<br>K ON FOR A LITTLE WHILE. THIS<br>CIDENT WHEN GOING AROUND A<br>OF THE HEADLIGHTS FAILED WITH | LL USUALLY BRING<br>HAS CAUSED ME TO<br>CURVE, IN       |
|                                        | Remove / Remove all     2       2006     2                                                                                                    | nclude both PRIUS and<br>2006.                                                                                          | E TO RUN OFF OF THE ROAD. NO I<br>VERY FRIGHTENING EXPERIENCE<br>IS APPARENT FROM THE THIS SITE<br>THAT TOYOTA DOES NOT WANT TO                                | E, THAT I DON'T<br>E, THAT IT IS A<br>ADMIT TO. EVEN MY |
| O     Results 1-1     (15/575366     ) | 2006<br>12618 results match                                                                                                    | THAT 'LIGHT' BULBS ARE<br>ITEM THAT THEY DO NO                                                                          | M WARRANTY DOESN'T COVER THIS<br>AN 'EXPENDABLE' ITEM THEY MEA<br>T WANT TO PAY FOR. MY LOCAL DE/<br>ESHOOT' IT FOR A FEW HOURS AT A                           | INT 'EXPENSIVE'                                         |
| (                                      |                                                                                                    | News                                                                                                    | Analytics Facet                                                                                                    |                                                         |
| You expl                               |                                                                                                    | Name<br>Numeral                                                                                                    | 2006 Value                                                                                                    | <u>HT'</u>                                              |
| Facet Naviga<br>Filter:                | Select a Saved Search                                                                                                    | Noun Sequence<br>Others                                                                                                 | TOYOTA PRIUS<br>TOYOTA                                                                                                    | ~                                                       |
|                                        |                                                                                                    | AND Search                                                                                                    |                                                                                                    | OR Search Close                                         |

| IBM.                      | IBM Content Analytics                                                       | Collection: NH (change) Logged in as: No   Preferences   My Profile   Help   About                                                                                                    |
|---------------------------|-----------------------------------------------------------------------------|----------------------------------------------------------------------------------------------------|
|                           | PRIUS "HEADLIGHTS FAILED"                                                   | Help for query syntax<br>Search Clear ?                                                                                                    |
|                           | Sa V Ad V Query Tree                                                        | Keyword : " PRIUS " 1217 documents T S Search within results                                                                                                    |
|                           | AND : 15 documents The Select the PRIUS node in                             | Reyword : " PRIUS " 1217 documents U S C                                                                                                    |
|                           | Select the type of query<br>As you build the query<br>minimize the Query Bu |                                                                                                    |
|                           | Build the Query                                                             | Highlight text and facet values to add to the query.                                                                                                    |
|                           | You must select a query type:<br>Phrase query 🗸 👻                           | MY 2006 TOYOTA PRIUS INTERMITTENTLY LOSES ONE OR BOTH OF THE HID<br>HEADLIGHTS. TURNING OFF THE LIGHTS, AND BACK ON, WILL USUALLY BRING<br>BOTH OF THE LIGHTS BACK ON FOR A LITTLE WHILE. THIS HAS CAUSED ME TO                                                                     |
|                           | Build phrase queries :                                                      | HAVE ONE 'NEAR-MISS' ACCIDENT WHEN GOING AROUND A CURVE, IN<br>UNFAMILIAR AREAS. BOTH OF THE HEADLIGHTS FAILED WITHIN A FEW TENTHS<br>OF A SECOND, HELPING ME TO RUN OFF OF THE ROAD, NO DAMAGE WAS DONE                                                                            |
|                           | Remove / Remove all                                                         | TO THE CAR, BUT IT WAS A VERY FRIGHTENING EXPERIENCE, THAT I DON'T                                                                                                    |
| 💿 🖻 Do                    | 2006                                                                        | WANT TO REPEAT. IT SEEMS APPARENT FROM THE THIS SITE, THAT IT IS A<br>WIDE-SPREAD PROBLEM THAT TOYOTA DOES NOT WANT TO ADMIT TO. EVEN MY<br>TOYOTA BRAND PLATINUM WARRANTY DOESN'T COVER THIS, SINCE THEY SAY<br>THAT 'LIGHT' BULBS ARE AN 'EXPENDABLE' ITEM THEY MEANT 'EXPENSIVE' |
| Results 1-1<br>(15/575366 | 12618 results match                                                         | ITEM THAT THEY DO NOT WANT TO PAY FOR. MY LOCAL DEALER STATES THAT<br>THEY WANT TO 'TROUBLESHOOT' IT FOR A FEW HOURS AT ABOUT \$90/HR                                                                                                    |
|                           |                                                                             | Analytics Facet  Name Value                                                                                                    |
| You expl                  |                                                                             | Numeral 2006                                                                                                    |
| Facet Naviga              | Select a Saved Search                                                       | Noun Sequence TOYOTA PRIUS<br>Others TOYOTA                                                                                                    |
|                           |                                                                             | AND Search Search Close                                                                                                    |

| IBM.                                   | IBM Content Analyt                                          | lics                                                                                       | Collection: NH ( <u>change</u> )                                                                                                    | Logged in as: No   Prefe                                                           | erences   My Profile   I                                    | Help   About |
|----------------------------------------|-------------------------------------------------------------|--------------------------------------------------------------------------------------------|----------------------------------------------------------------------------------------------------|------------------------------------------------------------------------------------|-------------------------------------------------------------|--------------|
|                                        | PRIUS "HEADLIGHT                                            | TS FAILED"                                                                                 |                                                                                                    | Help for query sy                                                                  | Search                                                      | Clear ?      |
|                                        | Sā 🔻 🛛 🗛                                                    | Query Tree                                                                                 |                                                                                                    | ( ۵                                                                                | Search with                                                 | in results   |
|                                        |                                                             | AND : 15 documents 🗑 😤 🌂                                                                   | Keyword : " PRIUS " 1217 docume<br>Quoted : " HEADLIGHTS FAILED "                                                                                 |                                                                                    |                                                             |              |
|                                        | Query Builder - 675                                         | 611                                                                                        |                                                                                                    |                                                                                    | ? _                                                         | ×            |
|                                        |                                                             | ery that you want to build, highlight t<br>ery, the number of documents that m<br>Builder. |                                                                                                    | -                                                                                  |                                                             |              |
|                                        | Build the Query                                             |                                                                                            | Highlight text and facet values                                                                                                    | to add to the query.                                                               | <u>Clear</u>                                                |              |
|                                        | You must select a q<br>Phrase query<br>Build phrase queries | s:                                                                                         | MY 2006 TOYOTA PRIUS INTER<br>HEADLIGHTS. TURNING OFF T<br>BOTH OF THE LIGHTS BACK OI<br>HAVE ONE 'NEAR-MISS' ACCIDI                              | HE LIGHTS, AND BACK ON, W<br>N FOR A LITTLE WHILE. THIS<br>ENT WHEN GOING AROUND / | ILL USUALLY BRING<br>S HAS CAUSED ME TO<br>A CURVE, IN      |              |
|                                        | Remove / Remove<br>2006                                     | <u>all</u>                                                                                 | UNFAMILIAR AREAS. BOTH OF<br>OF A SECOND, HELPING ME TO<br>TO THE CAR, BUT IT WAS A VER<br>WANT TO REPEAT. IT SEEMS A<br>WIDE-SPREAD PROBLEM THAT | O RUN OFF OF THE ROAD. NO<br>RY FRIGHTENING EXPERIENC<br>PPARENT FROM THE THIS SI  | DAMAGE WAS DONE<br>CE, THAT I DON'T<br>TE, THAT IT IS A     |              |
| O     Results 1-1     (15/575366     ) | 12618 results match                                         | h                                                                                          | TOYOTA BRAND PLATINUM WA<br>THAT 'LIGHT' BULBS ARE AN 'E<br>ITEM THAT THEY DO NOT WA<br>THEY WANT TO 'TROUBLESHO                                  | RRANTY DOESN'T COVER TH<br>XPENDABLE' ITEM THEY ME<br>NT TO PAY FOR. MY LOCAL DI   | IIS, SINCE THEY SAY<br>ANT 'EXPENSIVE'<br>EALER STATES THAT |              |
| (15/5/5500                             |                                                             |                                                                                            |                                                                                                    | Analytics Facet                                                                    |                                                             |              |
| You expl<br>Facet Naviga               |                                                             |                                                                                            | Name<br>Numeral                                                                                                    | 2006                                                                               | •                                                           | HT"          |
| Filter:                                | Select a Saved Se                                           | earch                                                                                      | Noun Sequence<br>Others                                                                                                    | TOYOTA PRIUS<br>TOYOTA                                                             |                                                             | •            |
|                                        |                                                             |                                                                                            | AND Search                                                                                                    | 🚱 AND NOT Search 🛛 🖤                                                               | OR Search Close                                             |              |

| IBM.                | IBM Content Analytics         | Collection                                       | n: NH ( <u>change</u> ) Logged in a | s: No   Preferences             | My Profile   Help   About |  |
|---------------------|-------------------------------|--------------------------------------------------|-------------------------------------|---------------------------------|---------------------------|--|
|                     | PRIUS "HEADLIGHTS FAILED" "20 | 06"                                              |                                     | Help for query syntax           | tax<br>Search Clear ?     |  |
|                     | Sa 🔻 🛛 Ad 💌 🛛 Query Tree      |                                                  | 0 <b>/</b> - 4                      |                                 | Search within results     |  |
|                     |                               |                                                  | I 1217 documents 🐨 🔽 🍾              | , 🖱 🕾 🔍                         |                           |  |
| ·                   | Query Builder - 675611        | AND Search                                       | AND NOT Search                      | 🖻 OR Search 🛛 Close             |                           |  |
|                     |                               |                                                  |                                     |                                 |                           |  |
| Results 1-8         | 5                             | me Series 🛛 🖴 Deviations 🛛 🕍                     | Trends Facet Pairs                  | 육 Connections                   | = Dashboard 1 • • • ?     |  |
| You explo<br>LIGHT' | ored for "PRIUS "HEADLIGHTS   | FAILED" "2006"" Query languag                    |                                     | n: <u>headlight</u> <u>"HEA</u> |                           |  |
| Facet Navigat       | tion Default order  Clear     | Flags     Actions     Source       0          10 | 5/31/09 725                         |                                 | Thumbnail                 |  |

| IBM.                           | IBM Content Analyt     | ics                      | Collection: NH ( <u>change</u> )                                                                     | Logged in as: No   Preferen                                                     | Preferences   My Profile   Help   About            |  |  |
|--------------------------------|------------------------|--------------------------|----------------------------------------------------------------------------------------------------|---------------------------------------------------------------------------------|----------------------------------------------------|--|--|
|                                | PRIUS "HEADLIGHT       | S FAILED" "2006"         |                                                                                                    | Help for query syntax                                                           | Search Clear ?                                     |  |  |
|                                | Sa 🔻 🛛 Ad 🔻            | Query Tree               |                                                                                                    |                                                                                 | Search within results                              |  |  |
|                                | Se V AC V              | Query mee                |                                                                                                    |                                                                                 |                                                    |  |  |
|                                |                        | AND : 8 documents 🖤 🕾 🍾  | Keyword : " PRIUS " 1217 docume<br>Quoted : " HEADLIGHTS FAILED "<br>Quoted : " 2006 " 12618 documen | When you are finished<br>modifying the query, click<br>Close to close the Query |                                                    |  |  |
|                                |                        |                          |                                                                                                    | Builder and then close the<br>Query Tree.                                       |                                                    |  |  |
|                                | Query Builder - 6756   | 11                       |                                                                                                    |                                                                                 | <u> </u>                                           |  |  |
|                                |                        |                          | AND Search AND NOT                                                                                   | Search 💽 OR Search                                                              | ilose                                              |  |  |
|                                |                        |                          |                                                                                                    | Closes t<br>categor                                                             | he Query Builder. To save this query to<br>y rule. |  |  |
|                                |                        |                          | 000 🔺 000                                                                                            |                                                                                 |                                                    |  |  |
| 🕢 🖻 Doci                       | uments 🛛 🐹 Fac         | cets 🛛 🗠 Time Series 🛛 🖻 | Deviations 🛛 🗟 Trends 👘 🖪                                                                            | Facet Pairs Sconnections                                                        | s 🗖 Dashboard 🛛 🖃 I 💽                              |  |  |
| Results 1-8 c<br>(8/575366 res | of 8<br>sults matched) | 🤊 📼 📕 🌛                  | 2 🎽 📔 🖾 🗎 🏝                                                                                          | Results per page: 10                                                            | • • • 1 • • 2                                      |  |  |
| You explo<br>LIGHT'            | ored for "PRIUS "H     | EADLIGHTS FAILED" "2006" | " Query language: English /                                                                          | Did you mean: <u>headlight</u> "H                                               | HEAD LIGHTS" "HEAD                                 |  |  |
| Facet Navigati                 | on Defa                |                          | ions   Source   <u>Date</u>                                                                          | Title                                                                           | Thumbnail                                          |  |  |
| Filter:                        | Cle                    |                          |                                                                                                    | -                                                                               |                                                    |  |  |

| IBM Content Analytics                                                                                                    | Collection: NH (change) Logged in as: No   Preferences   My Profile   Help   About                                                                                                 |
|----------------------------------------------------------------------------------------------------|----------------------------------------------------------------------------------------------------|
|                                                                                                    | Help for query syntax                                                                                                    |
| PRIUS "HEADLIGHTS FAILED" "2006"                                                                                                    | Search Clear ?                                                                                                    |
| Sa V Ad V Query Tree                                                                                                    | Keyword : "PRIUS " 1217 documents        Search within results         Quoted : "HEADLIGHTS FAILED " 196 documents        S <          Quoted : "2006 " 12618 documents        S < |
|                                                                                                    |                                                                                                    |
| ④ Documents       ➡ Facets       ➡ Time Ser         Results 1-8 of 8       >>       >>         (8/575366 results matched)       Image: Compare the series       Image: Compare the series         You explored for "PRIUS "HEADLIGHTS FAILED       LIGHT" | ies Deviations Trends Facet Pairs Connections To Dashboard I I<br>Results per page: 10 - I I I I I I I I I I I I I I I I I I                                                       |
| Facet Navigation Default order - Flags                                                                                                    | Actions   Source   Date   Title   Thumbnail                                                                                                    |
| Filter:                                                                                                    |                                                                                                    |

| IBM Content Analytics                                                                                  | _                                              |                                                                                      | Collection: N                                                         | IH ( <u>chanqe</u> )<br>◎ ◎ ◎                                                                                                    | Logged in as: No   Prefer                                                                                                    | ences   My Profile   Help   About |
|----------------------------------------------------------------------------------------------------|------------------------------------------------|--------------------------------------------------------------------------------------|-----------------------------------------------------------------------|----------------------------------------------------------------------------------------------------|----------------------------------------------------------------------------------------------------|-----------------------------------|
| Documents Kracets A Tim                                                                                | e Series                                       | Deviations                                                                           |                                                                       | 🖪 Facet Pa                                                                                                    |                                                                                                    | = Dashboard Reports               |
| (8/575366 results matched)                                                                             |                                                |                                                                                      |                                                                       |                                                                                                    | Results per page: 10                                                                                                    | • • • • • • • • •                 |
| Facet Navigation<br>Filter:                                                                            |                                                | Actions                                                                              | Source<br>ica                                                         | <u>Date</u><br>5/31/09                                                                                                    | Title<br>725782                                                                                                    | Thumbnail                         |
| <ul> <li>Part of Speect</li> <li>Part of Speect</li> <li>Phrase Const</li> <li>Named entity</li> </ul> | TS IN OUR 200<br>T SWITCH TO<br>JRG, VA TO ALI | 0 <mark>6 PRIUS</mark> THIS<br>THE FULL OFF PC<br>EXANDRIA, VA, TH<br>ON BUT THE UNF | CAN BE TEMPOR<br>DSITION, THEN B<br>IE <mark>HEADLIGHTS</mark>        | L WHILE DRIVING, THE HID<br>RARY REMEDIED BY CYCLIN<br>IACK ON A TRIP FROM<br>FAILED NO LESS THAN 20 TI<br>ATURE OF THIS ISSUE MAY F | IMES.                                                                                                    |                                   |
| Troubles     Category for Auto                                                                         | °<br>• • •                                     | •                                                                                    | Dica                                                                  | 11/25/08                                                                                                    | 702141                                                                                                    |                                   |
| State<br>City<br>Vehicle/Equipment Corp                                                                | <b>∢</b> STATES V                              | VOULD LAST LI                                                                        | E OF VEHICLE                                                          | I HAVE READ TH                                                                                                    | YOTA <mark>PRIUS</mark> . MANUFACTURE<br>IAT HUNDREDS OF OWNER:<br>OBVIOUS THAT                                                                              |                                   |
| Vehicle/Equipment Make                                                                                 | <u>ू</u> 🗋 🖸                                   | •                                                                                    | ica                                                                   | 7/11/08                                                                                                    | 682758                                                                                                    |                                   |
| Model<br>Model Year<br>Component Description<br>Date of Manufacture                                    | TURNED<br>TOLD ME<br>RESEARC<br>OBVIOUS        | THE LIGHT SWI<br>BEFORE THAT<br>CHED THIS PRO                                        | TCH OFF, THE S<br>ONE OF MY HEAD<br>BLEM ON THE VA<br>ITH THE HID HEA | SECURITY GUAF<br>LIGHTS WERE (<br>RIOUS <mark>PRIUS</mark> C                                                                         | , THE HID <mark>HEADLIGHTS FAIL</mark><br>RD AT MY PLACE OF WORK H<br>DUT WHEN I HAVING<br>HAT BOARDS ON THE WEB,<br>E <mark>2006 PRIUS</mark> . I WOULD HOI | THIS IS                           |
| Date of Purchase Date of Fail                                                                          |                                                |                                                                                      | ica                                                                   | 8/29/08                                                                                                    | 690636                                                                                                    |                                   |

| IBM Content A                                                                                                    | nalytics                                                                                                    |                                                                       |                                                      | Collection: N                                                                           |                                                                | Logged in as: No   Pref                                                                                                    | erences   My Profile   Help | About   |
|----------------------------------------------------------------------------------------------------|----------------------------------------------------------------------------------------------------|-----------------------------------------------------------------------|------------------------------------------------------|-----------------------------------------------------------------------------------------|----------------------------------------------------------------|----------------------------------------------------------------------------------------------------|-----------------------------|---------|
| Documents     K Fa Results 1-8 of 8 (8/575366 results matche                                                                                |                                                                                                    | ) 🕮 📊                                                                 | Deviation:                                           | s 🛛 🗠 Trends                                                                            | ••••                                                           | airs Connections<br>Results per page: 10                                                                                                    |                             | Reports |
| Facet Navigation<br>Filter:<br>Part of Speech <sup>2</sup><br>Phrase Constituent <sup>2</sup><br>Named entity <sup>2</sup>                  | If you add the<br>category rule,<br>terms are appl<br>you explore th<br>selecting the s<br>category from<br>Navigation are | the query<br>ied whenever<br>e collection by<br>pecified<br>the Facet | Y RIUS H<br>DUR 200<br>CH TO<br>A TO AL              | <mark>06 PRIUS</mark> THIS C<br>THE FULL OFF PO<br>EXANDRIA, VA, THI<br>ON BUT THE UNPI | CAN BE TEMPOR<br>SITION, THEN B<br>E <mark>HEADLIGHTS I</mark> | Title<br>725782<br>L WHILE DRIVING, THE HI<br>ARY REMEDIED BY CYCLI<br>ACK ON A TRIP FROM<br>FAILED NO LESS THAN 20<br>ATURE OF THIS ISSUE MAY                  | ING THE                     |         |
| <ul> <li>Troubles</li> <li>Category for Auto</li> <li>State</li> <li>City</li> <li>Vehicle/Equipment Corp</li> </ul>                        |                                                                                                    | STATES WOU                                                            | JLD LAST LI                                          |                                                                                         | I HAVE READ TH                                                 | 702141<br>(OTA PRIUS. MANUFACTU<br>IAT HUNDREDS OF OWNE<br>OBVIOUS THAT                                                                                         |                             |         |
| Vehicle/Equipment Corp<br>Vehicle/Equipment Make<br>Model<br>Model Year<br>Component Description<br>Date of Manufacture<br>Date of Purchase |                                                                                                    | TURNED TH<br>TOLD ME BE<br>RESEARCHE                                  | E LIGHT SWI<br>FORE THAT<br>ED THIS PRO<br>A ISSUE W | TCH OFF, THE S<br>ONE OF MY HEADI<br>BLEM ON THE VAI<br>TH THE HID HEAD                 | SECURITY GUAR<br>LIGHTS WERE O<br>RIOUS <mark>PRIUS</mark> CI  | 682758<br>, THE HID <mark>HEADLIGHTS FA</mark><br>2D AT MY PLACE OF WORK<br>OUT WHEN I HAVING<br>HAT BOARDS ON THE WEI<br>E <mark>2006 PRIUS</mark> . I WOULD H | ( HAD<br>B, THIS IS         |         |
| Date of Fail                                                                                                    |                                                                                                    | □ ₽                                                                   | <b>Q</b>                                             | ica                                                                                     | 8/29/08                                                        | 690636                                                                                                    |                             | ~       |

| IBM Content A                                                                                                    | nalytics                                                                                                    |                                                             |                                           | Collection: N                                                               | H ( <u>chanqe</u> )<br>○ ○ ○                                   | Logged in as: No   Prefe                                                                                                    | erences   My Profile   Help | About   |
|----------------------------------------------------------------------------------------------------|----------------------------------------------------------------------------------------------------|-------------------------------------------------------------|-------------------------------------------|-----------------------------------------------------------------------------|----------------------------------------------------------------|----------------------------------------------------------------------------------------------------|-----------------------------|---------|
| Documents     Fa Results 1-8 of 8 (8/575366 results matched)                                                                                |                                                                                                    |                                                             | Deviation                                 |                                                                             | 📑 Facet Pa                                                     | airs Sconnections<br>Results per page: 10                                                                                                    |                             | Reports |
| Facet Navigation<br>Filter:<br>Part of Speech <sup>2</sup><br>Phrase Constituent <sup>2</sup><br>Named entity <sup>2</sup>                  | You can expo<br>match your s<br>and use othe<br>such as IBM<br>Intelligence o<br>tools, to furth<br>results. | earch condit<br>r application<br>Cognos Busi<br>r spreadshe | ions<br>is,<br>et 20<br>ne O<br>AL        | <mark>06 PRIUS</mark> THIS C<br>THE FULL OFF PO<br>EXANDRIA, VA, THI        | CAN BE TEMPOR<br>SITION, THEN B<br>E <mark>HEADLIGHTS I</mark> | Title<br>725782<br>L WHILE DRIVING. THE HIE<br>RARY REMEDIED BY CYCLI<br>ACK ON A TRIP FROM<br>FAILED NO LESS THAN 20<br>ATURE OF THIS ISSUE MAY  | NG THE<br>TIMES.            |         |
| <ul> <li>Troubles</li> <li>Category for Auto<br/>State<br/>City</li> </ul>                                                                  |                                                                                                    | STATES WO                                                   | DULD LAST LI                              |                                                                             | I HAVE READ TH                                                 | 702141<br>YOTA PRIUS. MANUFACTUR<br>IAT HUNDREDS OF OWNE<br>OBVIOUS THAT                                                                          |                             |         |
| Vehicle/Equipment Corp<br>Vehicle/Equipment Make<br>Model<br>Model Year<br>Component Description<br>Date of Manufacture<br>Date of Purchase |                                                                                                    | TURNED TH<br>TOLD ME B<br>RESEARCH<br>OBVIOUSLY             | HE LIGHT SW<br>EFORE THAT<br>IED THIS PRO | ITCH OFF, THE S<br>ONE OF MY HEADI<br>DBLEM ON THE VAI<br>VITH THE HID HEAD | ECURITY GUAR<br>LIGHTS WERE O<br>RIOUS <mark>PRIUS</mark> CI   | 682758<br>, THE HID <mark>HEADLIGHTS FA</mark><br>RD AT MY PLACE OF WORK<br>DUT WHEN I HAVING<br>HAT BOARDS ON THE WEE<br>E 2006 PRIUS. I WOULD H | HAD<br>3, THIS IS           |         |
| Date of Fail                                                                                                    |                                                                                                    | 0                                                           | •                                         | ica                                                                         | 8/29/08                                                        | 690636                                                                                                    |                             | ~       |

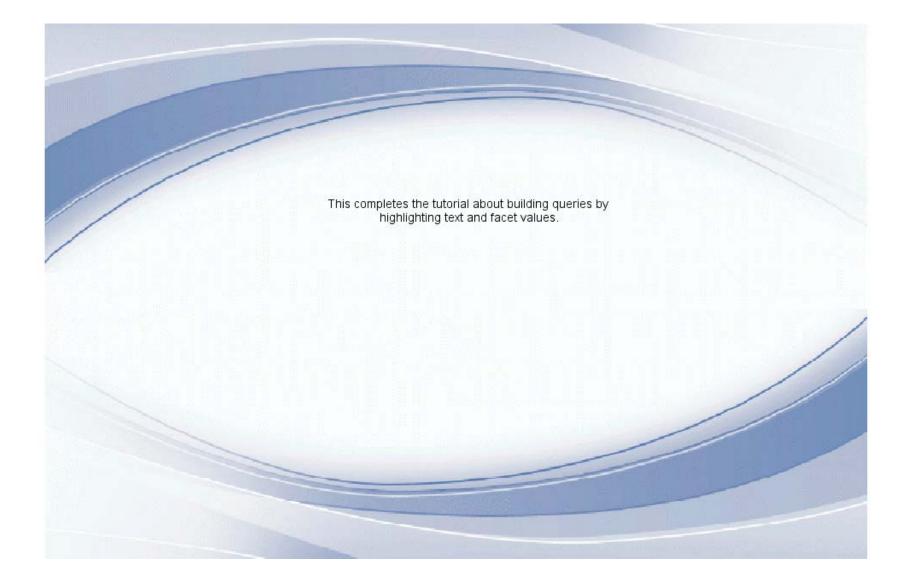